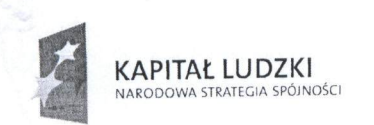

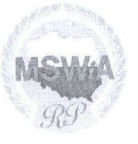

UNIA EUROPEJSKA **FUROPE ISKI** FUNDUSZ SPOŁECZNY

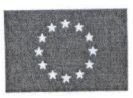

 $A k e^{b} b t u_1 e^{2010}$ **SEKRETARZ STANU** raw Wewnętrznych i Administracji  $ONIAK$ ........ Tomasz **Tomasz Siemoniak** Sekretarz Stanu w Ministerstwie Spraw Wewnętrznych i Administracji

# Ministerstwo Spraw Wewnętrznych i Administracji Departament Administracji Publicznej

## **DOKUMENTACJA KONKURSOWA** Konkurs otwarty nr 2/POKL/5.2.1/2010

## Wzmocnienie potencjału administracji samorządowej

Program Operacyjny Kapitał Ludzki 2007-2013 Priorytet V - Dobre rządzenie Działanie 5.2 - Wzmocnienie potencjału administracji samorządowej Poddziałanie 5.2.1 - Modernizacja zarządzania w administracji samorządowej

ZASTEPCA DYREKTORA Departamentu Administracji Publicznej MSWIA  $210$ drsei TRZESIARA

Warszawa, 26 listopada 2010

## **SPIS TREŚCI**

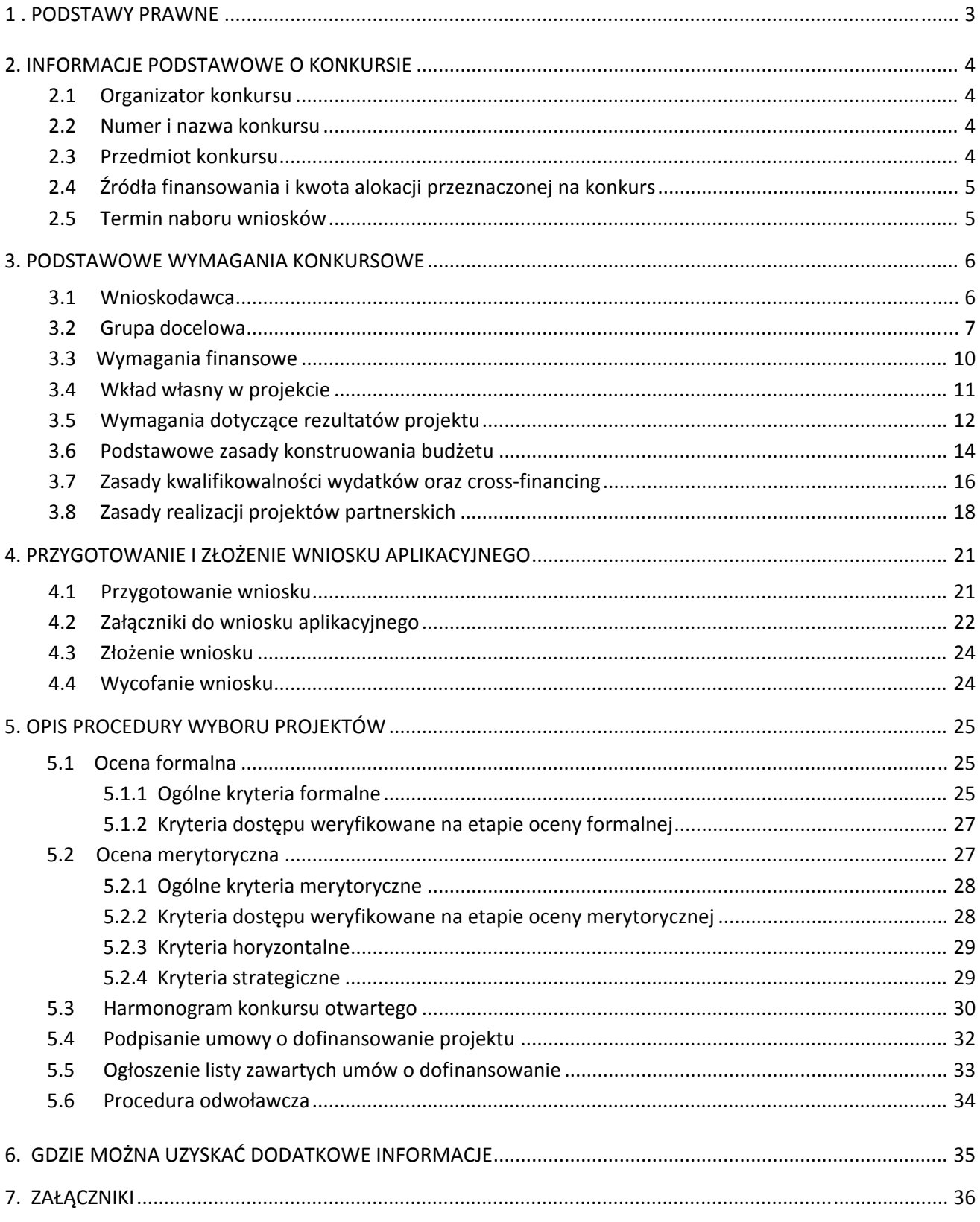

## **1 . PODSTAWY PRAWNE**

#### **Regulacje wspólnotowe:**

- − rozporządzenie Rady (WE) nr 1083/2006 z dnia 11 lipca 2006 r. ustanawiające przepisy ogólne dotyczące Europejskiego Funduszu Rozwoju Regionalnego, Europejskiego Funduszu Społecznego oraz Funduszu Spójności i uchylające rozporządzenie (WE) nr 1260/1999 (Dz. U. UE z dnia 31 lipca 2006 r., L 210/25, z późn. zm.);
- − rozporządzenie Komisji (WE) nr 1828/2006 z dnia 8 grudnia 2006 r. ustanawiające szczegółowe zasady wykonywania rozporządzenia Rady (WE) nr 1083/2006 z dnia 11 lipca 2006 r. ustanawiającego przepisy ogólne dotyczące Europejskiego Funduszu Rozwoju Regionalnego, Europejskiego Funduszu Społecznego oraz Funduszu Spójności oraz rozporządzenia (WE) nr 1080/2006 Parlamentu Europejskiego i Rady w sprawie Europejskiego Funduszu Rozwoju Regionalnego (Dz. Urz. UE z dnia 27 grudnia 2006 r., L 371/1, z późn. zm.);
- − rozporządzenie Parlamentu Europejskiego i Rady (WE) nr 1081/2006 z dnia 5 lipca 2006 r. w sprawie Europejskiego Funduszu Społecznego i uchylające rozporządzenie (WE) nr 1784/1999 (Dz. U. UE z dnia 31 lipca 2006 r., L 210/12, z późn. zm.);

## **Regulacje krajowe:**

- − ustawa z dnia 6 grudnia 2006 r., o zasadach prowadzenia polityki rozwoju (Dz. U. z 2009 r. Nr 84, poz.712 z późn. zm.);
- − ustawa z dnia 7 listopada 2008 r., o zmianie niektórych ustaw w związku z wdrażaniem funduszy strukturalnych i Funduszu Spójności (Dz. U. Nr 216 poz. 1370);
- − ustawa z dnia 8 marca 1990 r. o samorządzie gminnym (Dz. U. z 2001 r. Nr 142, poz.1591 z późn. zm.)
- − ustawa z dnia 21 listopada 2008 r., o pracownikach samorządowych (Dz. U. z 2008 Nr 22, poz.1458)
- − ustawa z dnia 24 kwietnia 2003 r. o działalności pożytku publicznego i o wolontariacie (Dz. U. Nr 96, poz.873 z późn. zm.);
- − ustawa z dnia 29 stycznia 2004 r., prawo zamówień publicznych (Dz. U.z 2010 r. Nr 113, poz. 759 );
- − ustawa z dnia 27 sierpnia 2009 r. o finansach publicznych (Dz. U. z 2009 r. Nr 157, poz.1240);
- − Program Operacyjny Kapitał Ludzki (PO KL), zaakceptowany przez Radę Ministrów w dniu 7 września 2007 r. i Komisję Europejską w dniu 28 września 2007 r.;
- − Szczegółowy Opis Priorytetów Programu Operacyjnego Kapitał Ludzki wydany przez Ministra Rozwoju Regionalnego;
- − System Realizacji Programu Operacyjnego Kapitał Ludzki 2007‐2013 obowiązujący od dnia 1 stycznia 2010 r.;
- − Wytyczne Ministra Rozwoju Regionalnego w zakresie kwalifikowania wydatków w ramach Programu Operacyjnego Kapitał Ludzki z dnia 28 grudnia 2009 r.;
- − Wytyczne Ministra Rozwoju Regionalnego w zakresie procedury odwoławczej dla wszystkich programów operacyjnych z dnia 9 września 2008 r.

Wszystkie obowiązujące wersje ww. dokumentów i aktów prawnych dostępne są na stronach www.funduszeeuropejskie.gov.pl, www.efs.gov.pl, a także na stronie http://isap.sejm.gov.pl/.

## **2. INFORMACJE PODSTAWOWE O KONKURSIE**

### **2.1 Organizator konkursu**

Konkurs ogłasza Departament Administracji Publicznej w Ministerstwie Spraw Wewnętrznych i Administracji, zwany dalej Instytucją Organizującą Konkurs (IOK), który pełni funkcję Instytucji Pośredniczącej II stopnia (IP2), dla Działania 5.2 "*Wzmocnienie potencjału administracji samorządowej*" Priorytetu V Programu Operacyjnego Kapitał Ludzki (POKL).

Funkcję Instytucji Zarządzającej Programem Operacyjnym Kapitał Ludzki (IZ PO KL) pełni w imieniu ministra właściwego ds. rozwoju regionalnego ‐ Departament Zarządzania Europejskim Funduszem Społecznym w Ministerstwie Rozwoju Regionalnego.

Projekty, na które ogłaszany jest nabór wniosków, realizowane będą w ramach:

- − Programu Operacyjnego Kapitał Ludzki 2007‐2013:
- − Priorytet V *Dobre rządzenie*,
- − Działania 5.2 *Wzmocnienie potencjału administracji samorządowej*,
- − Poddziałania 5.2.1 *Modernizacja zarządzania w administracji samorządowej.*

## **2.2 Numer i nazwa konkursu**

## Numer konkursu to **2/POKL/5.2.1/2010**

Wnioskodawca przygotowując wniosek aplikacyjny za pomocą generatora wniosków aplikacyjnych zobowiązany jest podać wskazany powyżej numer konkursu w pkt. 1.6 wniosku. Tytuł konkursu: *"Wzmocnienie potencjału administracji samorządowej"*

#### **2.3 Przedmiot konkursu**

Przedmiotem konkursu nr 2/POKL/5.2.1/2010 jest wyłonienie do dofinansowania projektów określonych dla Poddziałania 5.2.1 "*Modernizacja zarządzania w administracji samorządowej*" w ramach Działania 5.2 Priorytetu V PO Kapitał Ludzki. Dofinansowaniem mogą być objęte projekty realizujące następujące typy operacji przewidziane do realizacji w ramach konkursu:

- ¾ Podnoszenie jakości, zwiększanie dostępności usług publicznych świadczonych przez urzędy administracji samorządowej,
- ¾ Wdrażanie usprawnień zarządczych w administracji samorządowej na poziomie całej organizacji, w tym w zakresie zarządzania jakością lub oceny poziomu funkcjonowania i rozwoju urzędów, i w wybranych aspektach jej funkcjonowania,
- ¾ Wzmacnianie działów kadrowo‐szkoleniowych jako centrów zarządzania zasobami ludzkimi w urzędach samorządu terytorialnego,
- ¾ Promowanie i wdrażanie zasad, mechanizmów oraz procedur wzmacniających przejrzystość administracji oraz podnoszących poziom kultury etycznej kadr administracji samorządowej,
- ¾ Szkolenia ogólne i specjalistyczne (stacjonarne i na odległość) dla kadr urzędów administracji samorządowej,
- ¾ Promowanie zasad, mechanizmów, procedur wzmacniających przejrzystość w jednostkach samorządu terytorialnego, w szczególności w formie sieci wymiany

doświadczeń, kampanii informacyjno‐promocyjnych, seminariów, konferencji i konkursów,

- ¾ Wzmacnianie zdolności jednostek samorządu terytorialnego w zakresie stanowienia aktów prawa miejscowego oraz aktów administracyjnych,
- ¾ Wzmacnianie zdolności jednostek samorządu terytorialnego w zakresie opracowywania, wdrażania i ewaluacji polityk i strategii o zasięgu regionalnym i lokalnym,
- ¾ Wzmocnienie komórek w urzędach odpowiedzialnych za monitorowanie i ewaluację polityk i strategii o zasięgu regionalnym lub lokalnym.

Beneficjent może łączyć różne typy projektów w ramach projektu, w odniesieniu do którego składa wniosek o dofinansowanie, w celu osiągnięcia zakładanych rezultatów i celów projektu.

## **2.4 Źródła finansowania i kwota alokacji przeznaczonej na konkurs**

Kwota środków przeznaczona na dofinansowanie projektów w ramach konkursu wynosi:

![](_page_4_Picture_856.jpeg)

Projekty współfinansowane będą ze środków Unii Europejskiej, tj. Europejskiego Funduszu Społecznego (85%) oraz budżetu jednostek samorządu terytorialnego (15%).

Powyższa alokacja obejmuje rezerwę finansową w wysokości 5% wartości alokacji konkursu z przeznaczeniem na ewentualne odwołania Wnioskodawców oraz ewentualne zwiększenie wartości projektów w toku negocjacji.

## **2.5 Termin naboru wniosków**

Konkurs ma charakter otwarty. Nabór i ocena wniosków o dofinansowanie realizacji projektu będą prowadzone od **26 listopada 2010 r**. do wyczerpania kwoty środków przeznaczonej na dofinansowanie projektów w ramach konkursu.

## **Zawieszenie konkursu:**

• W przypadku przekroczenia przez łączną wartość wnioskowanego dofinansowania we wszystkich wnioskach złożonych na konkurs wartości minimum 100% kwoty środków alokacji przeznaczonej na dofinansowanie projektów w ramach konkursu, Instytucja Organizująca Konkurs może podjąć decyzję o zawieszeniu konkursu. Informacja dotycząca zawieszenia konkursu zostanie opublikowana przez IOK z co najmniej 5 dniowym wyprzedzeniem m.in. za pośrednictwem prasy oraz strony internetowej www.ip2.mswia.gov.pl.

#### **Zamknięcie konkursu:**

• Nabór wniosków w konkursie otwartym prowadzony jest w sposób ciągły. W przypadku wyczerpania kwoty alokacji przeznaczonej na dofinansowanie projektów złożonych na konkurs IOK ogłasza z co najmniej 5 dniowym wyprzedzeniem m.in. za pośrednictwem prasy oraz strony internetowej www.ip2.mswia.gov.pl decyzję o zamknięciu konkursu.

Wnioski o dofinansowanie realizacji projektu złożone po terminie zawieszenia bądź zamknięcia konkursu nie podlegają ocenie.

## **3. PODSTAWOWE WYMAGANIA KONKURSOWE**

#### **3.1 Wnioskodawca**

### **O dofinansowanie w ramach konkursu nr 2/POKL/5.2.1/2010 może ubiegać się:**

- **a) jednostka samorządu terytorialnego** (zwana dalej "JST"):
	- ‐ w przypadku gdy grupę docelową projektu stanowi wyłącznie beneficjent ‐ samodzielnie lub w partnerstwie;
	- ‐ w przypadku gdy grupę docelową projektu stanowią również inne jednostki samorządu terytorialnego ‐ w partnerstwie z jednostkami samorządu terytorialnego stanowiącymi grupę docelową.
- **b) stowarzyszenie jednostek samorządu terytorialnego** – w rozumieniu ustawy z dnia 8 marca 1990 r. o samorządzie gminnym (Dz. U. Nr 16, poz. 95, z późn. zm.), ustawy z dnia 5 czerwca 1998 r. o samorządzie powiatowym (Dz. U. Nr 91, poz. 578, z późn. zm.) oraz ustawy z dnia z dnia 5 czerwca 1998 r. o samorządzie województwa (Dz. U. Nr 91, poz. 576, z późn. zm.) w związku z ustawą z dnia 7 kwietnia 1989 r. Prawo o stowarzyszeniach (Dz. U. Nr 20, poz. 104, z późn. zm.).
- **c) związek jednostek samorządu terytorialnego** ‐ w rozumieniu w rozumieniu ustawy o finansach publicznych z dnia 24 września 2009 r. (Dz. U. Nr 157, poz. 1240), ustawy dnia 8 marca 1990 r. o samorządzie gminnym (Dz. U. Nr 16, poz. 95, z późn. zm.) oraz ustawy z dnia 5 czerwca 1998 r. o samorządzie powiatowym (Dz. U. Nr 91, poz. 578, z późn. zm.).
- **d) organizacja pozarządowa** ‐ w rozumieniu art. 3 ust. 2 i 3 ustawy z dnia 24 kwietnia 2003 r., o działalności pożytku publicznego i wolontariacie (Dz. U. Nr 96, poz. 873 z późn. zm.),
- **e) szkoła wyższa lub jej organ założycielski,**
- **f) jednostka naukowa,**

**g) instytucja szkoleniowa.** 

## **Typy podmiotów wymienione w podpunkcie od c) do g) włącznie, realizują projekt wyłącznie w partnerstwie z jednostkami samorządu terytorialnego stanowiącymi grupę docelową projektu.**

Powyższe wymogi określające wnioskodawcę składającego wniosek stanową kryterium dostępu, które będzie weryfikowane przez IOK na podstawie wniosku o dofinansowanie projektu na etapie oceny formalnej.

Kryterium partnerstwa zostanie spełnione wyłącznie w przypadku, gdy stronami partnerstwa będą Wnioskodawca (Lider projektu) oraz wszystkie jednostki samorządu terytorialnego stanowiące grupę docelową projektu<sup>1</sup>. Informacja o partnerstwie oraz partnerach powinna znaleźć się w poszczególnych punktach wniosku o dofinansowanie. Szczegółowe informacje dotyczące zasad zawierania partnerstwa zostały opisane w pkt. 3.8 dokumentacji konkursowej.

## **Beneficjent (wnioskodawca) będący jednostką samorządu terytorialnego składa jeden wniosek w odpowiedzi na konkurs.**

 $1$  W tym przypadku wszystkie jednostki samorządu terytorialnego, objęte wsparciem w ramach projektu są jednocześnie partnerami w projekcie, zatem grupa docelowa jest jednoznacznie określona i wskazana we wniosku (pkt. 2.6 wniosku), a to wyklucza otwartą lub półotwartą rekrutację jednostek samorządu terytorialnego do uczestnictwa w projekcie.

Powyższy wymóg stanowi kryterium dostępu, które będzie weryfikowane przez IOK na podstawie wniosku o dofinansowanie projektu, Krajowego Systemu Informatycznego oraz baz danych prowadzonych przez IOK na etapie oceny formalnej.

Spełnienie powyższego kryterium nie ogranicza możliwości złożenia nowego (skorygowanego) wniosku na konkurs przez jednostkę samorządu terytorialnego w przypadku jego odrzucenia, o ile, wobec wniosku złożonego na konkurs jako pierwszy, procedura wyboru oraz procedura odwoławcza została zakończona.

W stosunku do pozostałych podmiotów uprawnionych do ubiegania się o dofinansowanie nie istnieje ograniczenie co do liczby wniosków składanych na konkurs. Brak takiego ograniczenia wynika z faktu konieczności udziału w każdym kolejnym projekcie złożonym na konkurs nowych samorządów (innej grupy docelowej), co stanowi jedno z kryteriów dostępu dotyczące doboru grupy docelowej opisanych poniżej.

## **3.2 Grupa docelowa**

Grupa docelowa konkursu nr 2/POKL/5.2.1/2010, na rzecz której realizowane będą projekty wyłonione do dofinansowania, jest określona za pomocą trzech kryteriów dostępu, których spełnienie weryfikowane będzie zarówno na etapie oceny formalnej jak i merytorycznej projektu.

**Grupę docelową działań przewidzianych w ramach projektów finansowanych w ramach konkursu nr 2/POKL/5.2.1/2010 stanowią:**

## **a) urzędy gmin, starostwa powiatowe, urzędy marszałkowskie oraz ich pracownicy;**

**b) inne jednostki organizacyjne JST oraz ich pracownicy** w rozumieniu ustawy z dnia 21 listopada 2008 r., o pracownikach samorządowych (Dz.U.08.223.1458), oraz **organy wykonawcze jednostek pomocniczych JST** w rozumieniu ustawy z dnia 8 marca 1990 r. o samorządzie gminnym (Dz.U.2001 nr 142 poz.1591 z późn. zm.), - o ile jest to bezpośrednio związane z osiągnięciem rezultatów o których mowa w pkt. 3.5 dokumentacji konkursowej, a projektodawca w pkt. 3.2 wniosku o dofinansowanie projektu podał uzasadnienie wskazując na łączność z osiągnięciem rezultatu wymienionego w pkt. 3.5 dokumentacji konkursowej.

Powyższy wymóg stanowi kryterium dostępu, które będzie weryfikowane przez IOK na podstawie wniosku o dofinansowanie projektu na etapie oceny merytorycznej.

Zgodnie z powyższym kryterium, udział w projekcie podmiotów wymienionych w podpunkcie b) ograniczony został wyłącznie do sytuacji, w której spełnione zostały dwa podstawowe wymogi odnoszące się do relacji powiązań pomiędzy ww. podmiotami grupy docelowej:

- ‐ udział podmiotów wymienionych w podpunkcie b) ma związek z osiąganiem rezultatów odnoszących się do urzędu JST. Szczegółowy katalog rezultatów o których mowa w kryterium dostępu reguluje pkt. 3.5 dokumentacji konkursowej;
- ‐ projektodawca uzasadnił w pkt. 3.2 wniosku o dofinansowanie potrzebę i zakres udziału w projekcie danej jednostki organizacyjnej JST, jej pracowników oraz/lub przedstawicieli organów wykonawczych jednostek pomocniczych JST określając jaki rezultat zostanie osiągnięty dzięki udziałowi ww. podmiotów.

Powyższe ograniczenia wskazują jednocześnie na brak możliwości objęcia wsparciem w projekcie grupy docelowej innej niż sam urząd JST i jego pracownicy, w przypadku gdy udział danej jednostki organizacyjnej JST bądź organu wykonawczego jednostki pomocniczej JST nie dotyczy działań w projekcie, które mają bezpośredni związek z osiągnięciem rezultatów o których mowa w pkt. 3.5 dokumentacji konkursowej.

Wnioskodawca w przypadku uwzględnienia w projekcie działań doradczo‐szkoleniowych skierowanych do pracowników jednostek organizacyjnych JST uwzględnia wyłącznie osoby, których status reguluje ustawa z dnia 21 listopada 2008 r., o pracownikach samorządowych (Dz.U.08.223.1458). W związku z powyższym nie jest możliwe objęcie wsparciem pracowników innych grup (np. osób zatrudnionych na podstawie umowy cywilno‐prawnej, nauczycieli etc.).

## **Prawidłowy opis grupy docelowej przedstawia poniższy przykład:**

## **Wdrożenie budżetu zadaniowego w gminie X:**

Wnioskodawca będący instytucją szkoleniową (np. spółka z o.o.) w gminie X po przeprowadzonej diagnozie i konsultacjach z władzami gminy zakłada m.in. osiągnięcie jednego z dwóch wymaganych rezultatów wymienionych pkt. 3.5 dokumentacji konkursowej – z zakresu "**Skuteczność i efektywność"** o nazwie wdrożenie budżetu zadaniowego.

W tym celu zakłada objęcie wsparciem 28 osób pracujących w urzędzie gminy, w tym w szczególności pracowników referatu/wydziału budżetu, dodatkowo z uwagi na wydatkowanie znacznych środków przez jednostki podległe gminie do udziału w szkoleniach i spotkaniach wdrożeniowych zaprasza właściwych ze względu na pełnione obowiązki 15 pracowników jednostek podległych, którzy muszą poznać zasady sporządzania budżetu w układzie zadaniowym. Tak skonstruowany plan wdrożenia w efekcie zakłada przeszkolenie z różną intensywnością aż 43 osób.

## **Powyższy przykład charakteryzuje się:**

‐ koncentracją Wnioskodawcy na osiągnięciu komplementarnego rozwiązania w samorządzie gdzie pomimo, że główny nacisk na osiągnięcie rezultatu kładziony będzie na pracowników urzędu JST oraz zmianę procedur wewnątrz samego urzędu (np. 75% czasu i środków), przewiduje także zaangażowanie jednostek współpracujących, współodpowiedzialnych po części za osiągniecie rezultatu finalnego w postaci poprawnie wdrożonego budżetu zadaniowego;

‐ należy zauważyć, iż w osiągnięcie ww. rezultatu zaangażowany jest i urząd (ujęty jako struktura organizacyjna) i jego pracownicy oraz pracownicy jednostek organizacyjnych, co spełnia wymagania zawarte w ww. kryterium dostępu;

‐ zaangażowanie pracowników jednostek podległych jest w pełni uzasadnione realizacją rezultatu wybranego z katalogu wskazanego pkt. 3.5 dokumentacji konkursowej, a wnioskodawca w treści wniosku w sposób nie budzący wątpliwości dla obu ekspertów oceniających wniosek udowodnił, iż zakresi potrzeba zaangażowania wszystkich 43 osób jest uzasadniona;

‐ wszyscy pracownicy jednostek organizacyjnych JST spełniają wymóg kwalifikowalności osób, a więc są pracownikami samorządowymi w rozumieniu ustawy z dnia 21 listopada 2008 r., o pracownikach samorządowych;

‐ wszystkie osoby zaangażowane w pracę na rzecz wdrożenia budżetu zadaniowego są pracownikami urzędu bądź jednostek organizacyjnych, leżących wyłącznie na terenie gminy X, (np. dokooptowanie pracowników samorządowych z gminy Y oznaczać będzie niekwalifikowalność tych uczestniczących w szkoleniach oraz konieczność zwrotu środków wydatkowanych na przeszkolenie tych osób).

Udział jednostek samorządu terytorialnego w ramach konkursu, w więcej niż jednym projekcie złożonym na konkurs (bez względu na formę uczestnictwa) podlega ograniczeniu:

## **Jednostka samorządu terytorialnego jest beneficjentem albo partnerem w co najwyżej jednym projekcie. Powyższego kryterium nie stosuje się do wniosków składanych przez beneficjentów będących stowarzyszeniem jednostek samorządu terytorialnego.**

Powyższy wymóg stanowi kryterium dostępu, które będzie weryfikowane przez IOK na etapie oceny formalnej. Kryterium weryfikowane będzie na podstawie danych zawartych w Krajowym Systemie Informatycznym (KSI – SIMIK) oraz bazy złożonych wniosków prowadzonej przez IOK.

Spełnienie powyższego kryterium nie ogranicza możliwości samodzielnego złożenia nowego wniosku lub udziału jako partner w nowym projekcie złożonym na konkurs przez jednostkę samorządu terytorialnego, o ile, wobec wniosku złożonego na konkurs jako pierwszy, procedura wyboru oraz procedura odwoławcza została zakończona.

W przypadku projektów składanych przez stowarzyszenie jednostek samorządu terytorialnego wskazanie JST jako grupy docelowej (nie wymienionej szczegółowo w pkt. 2.8 wniosku), nie stanowi naruszenia ww. kryterium dostępu.

Ze względu na konieczność objęcia wsparciem w ramach Działania 5.2 POKL min. 60% wszystkich jednostek samorządu terytorialnego w Polsce na poziomie gminy i powiatu oraz 75% JST na poziomie województw, ponowny udział w konkursie samorządów które dotychczas otrzymały już wsparcie modernizacyjno‐szkoleniowe podlega ograniczeniu:

**Grupę docelową projektu stanowią JST, które nie zostały objęte wsparciem jako beneficjent, partner lub grupa docelowa w odniesieniu do projektu, który uzyskał dofinansowanie w ramach konkursu nr 3/POKL/5.2.1/2008 oraz 2/POKL/5.2.1/2009:**

a) w co najmniej 50 %, w przypadku wniosku składanego przez beneficjenta będącego JST;

**b) w co najmniej 80%, w przypadku wniosku składanego przez beneficjenta będącego związkiem jednostek samorządu terytorialnego w rozumieniu art. 4 ust. 1 pkt. 2 ustawy o finansach publicznych z dnia 30 czerwca 2005 r. (Dz.U.05.249.2104), organizacją**  pozarządową w rozumieniu art. 3 ust. 2 i 3 ustawy z dnia 24 kwietnia 2003 r. o działalności pożytku publicznego i wolontariacie (Dz. U. Nr 96, poz.873 z późn. zm.), szkoła wyższą lub **jej organem założycielskim, jednostką naukową lub instytucją szkoleniową.**

Powyższy wymóg stanowi kryterium dostępu które będzie weryfikowane przez IOK na etapie oceny merytorycznej. Kryterium weryfikowane będzie na podstawie listy jednostek samorządu terytorialnego przygotowanej przez IOK, która stanowi załącznik nr 5 do dokumentacji konkursowej.

Ww. kryterium różnicuje dostęp do możliwości ponownego uzyskania wsparcia w zależności od typu wnioskodawcy. W przypadku wniosków składanych przez jednostki samorządu terytorialnego, samorządy które nie zostały ujęte na liście stanowiącej załącznik nr 6 muszą stanowić min. 50% grupy docelowej (np. w układzie: jeden nowy JST oraz jeden JST ujęty na liście). W przypadku wniosków składanych przez pozostałe podmioty wymienione w podpunkcie b) grupę docelową w 80% muszą stanowić samorządy, które nie zostały ujęte w załączniku nr 5 (np. w układzie: 4 nowe samorządy, które dotychczas nie korzystały we wsparcia + 1 samorząd ujęty na liście).

Załącznik nr 5 uwzględnia spis jednostek samorządu terytorialnego, które zostały objęte wsparciem w ramach projektów wyłonionych do dofinansowania w ramach konkursów nr 3/POKL/5.2.1/2008 oraz nr 2/POKL/5.2.1/2009. Każdy samorząd, który otrzymał wsparcie określa:

- ‐ nazwa samorządu;
- ‐ typ samorządu (gmina wiejska, gmina miejska, gmina miejsko‐wiejska, powiat, województwo);
- ‐ kod TERYT (wg urzędowego rejestru podziału terytorialnego kraju prowadzonego przez GUS, wprowadzonego rozporządzeniem Rady Ministrów z dnia 15 grudnia 1998 roku, Dz.U.98.157. 1031);
- ‐ nr konkursu w ramach którego JST otrzymała wsparcie;
- ‐ numer projektu w Krajowym Systemie Informatycznym KSI, w ramach którego JST otrzymała wsparcie.

Dla ułatwienia posługiwania się listą, samorządy objęte wsparciem zostały ułożone wg województw w kolejności alfabetycznej.

## **3.3 Wymagania finansowe**

Założenia finansowe projektów składanych w odpowiedzi na konkurs powinny uwzględniać następujące wymogi:

## **Minimalna wartość projektu (koszty ogółem) wynosi 300 000 zł.**

## **Maksymalna wartość projektu (koszty ogółem) wynosi 5 000 000 zł.**

Powyższe wymogi stanowią kryteria dostępu, które będą weryfikowane przez IOK na etapie oceny formalnej, na podstawie treści wniosku o dofinansowanie realizacji projektu (część IV*. Budżet projektu,* pkt. 4.1 *Koszty ogółem*).

W przypadku uwzględnienia przez Wnioskodawcę w budżecie projektu kosztów szkoleń, należy wziąć pod uwagę następujące wymogi:

**Łączna wartość kosztów: szkoleń językowych, ogólnych szkoleń komputerowych (np. obsługa MS Office, ECDL) i studiów podyplomowych nie przekracza:**

- a) w przypadku projektów o wartości poniżej 1 mln zł 20% bezpośrednich kosztów projektu,
- **b) w przypadku projektów o wartości od 1 do 2 mln zł ‐ 15% bezpośrednich kosztów projektu, nie więcej jednak niż 200 tys. zł,**
- **c) w przypadku projektów o wartości powyżej 2 mln zł ‐ 10% bezpośrednich kosztów projektu.**

## **Powyższe formy wsparcia zostały zawarte w jednym zadaniu w ramach szczegółowego budżetu projektu.**

Powyższy wymóg stanowi kryterium dostępu, które będzie weryfikowane przez IOK na etapie oceny merytorycznej na podstawie treści wniosku o dofinansowanie realizacji projektu.

Należy zwrócić uwagę, iż powyższe poziomy określone w procentach odnoszą się do bezpośrednich kosztów projektu określonych w budżecie ogólnym projektu w pkt. 4.1.1 *Koszty bezpośrednie*.

Do kategorii ogólnych szkoleń komputerowych nie należy zaliczać m.in. szkoleń dla urzędników mających na celu wdrożenie w danym urzędzie JST rozwiązań z zakresu e‐administracji typu: wdrożenie elektronicznego systemu obiegu dokumentów, świadczenia usług publicznych za pomocą platformy ePUAP, wdrożenie intranetu itp.

Do kategorii szkoleń językowych nie należy zaliczać szkoleń z języka migowego.

W przypadku długotrwałych form wsparcia typu studia podyplomowe Wnioskodawca zobowiązany jest uwzględnić wymogi związane z kwalifikowalnością uczestników szkoleń na każdym etapie udzielanego wsparcia.

## **3.4 Wkład własny w projekcie**

W ramach konkursu wymagane jest wniesienie wkładu własnego:

## **Wkład własny beneficjenta wynosi co najmniej 15% kosztów projektu ogółem i pochodzi ze środków budżetu właściwej jednostki samorządu terytorialnego2**

Powyższy wymóg stanowi kryterium dostępu, które będzie weryfikowane przez IOK na etapie oceny formalnej na podstawie treści wniosku o dofinansowanie projektu (część IV*. Budżet projektu,* pkt. 4.3 *Wkład własny*).

Wnioskodawca na etapie konstruowania budżetu projektu powinien upewnić się czy wartość wkładu własnego wynosi co najmniej 15% kosztów projektu ogółem. W przypadku gdy wartość wkładu własnego wyniesie poniżej 15% (np. 14,99%) projekt zostanie odrzucony na etapie oceny formalnej.

W związku z powyższym, dla uniknięcia ewentualnych błędów IOK rekomenduje kalkulowanie wartości budżetu (kosztów ogółem projektu) w pełnych złotych, bez części groszowej, co pozwoli zminimalizować ryzyko pomyłki np.:

![](_page_10_Picture_1026.jpeg)

Zgodnie z *Wytycznymi w zakresie kwalifikowania wydatków w ramach Programu Operacyjnego Kapitał Ludzki*, z dnia 28 grudnia 2009 r., wkład własny w projekcie może być wnoszony w postaci:

- **‐ pieniężnej** (w postaci środków finansowanych wniesionych do projektu przez samorząd)
- **‐ niepieniężnej** (w postaci dóbr i usług wniesionych do projektu przez samorząd) ‐ szerzej patrz podrozdział nr 10 wytycznych;
- wkładu własnego w postaci dodatków lub wynagrodzenia wypłacanych przez stronę trzecią szerzej patrz podrozdział nr 11 wytycznych.

W przypadku wnoszenia przez Beneficjenta projektu wkładu własnego wnoszonego przez stronę trzecią w postaci wynagrodzeń pracowników samorządowych (tzw. wkład w postaci

<sup>2</sup> wartość wkładu <sup>w</sup>łasnego <sup>w</sup> wysokości 15% kosztów projektu ogółem został<sup>a</sup> ustanowiona na podstawie uchwał<sup>y</sup> nr <sup>65</sup> <sup>z</sup> dnia <sup>23</sup> września <sup>2010</sup> roku podjętej przez Komitet Monitorujący Program Operacyjny Kapitał Ludzki. Treść uchwały Komitetu Monitorującego POKL dostępna jest na stornie www.ip2.mswia.gov.pl

wynagrodzeń) należy pamiętać o obowiązku dokumentowania wnoszenia wkładu własnego, którego rozliczanie następuje na podstawie oświadczeń składanych przez podmioty wypłacające, przy czym oświadczenie to powinno pozwalać na identyfikację poszczególnych uczestników projektu oraz wysokości wkładu w odniesieniu do każdego z nich.

Bez względu na formę wniesienia wkładu własnego Wnioskodawca ujmuje w pkt. 4.3 budżetu projektu wysokość wkładu własnego oraz jednocześnie w budżecie szczegółowym projektu, podaje w podziale na poszczególne pozycje budżetowe w zadaniach, wartość kosztów stanowiących wkład własny w projekcie. Suma wartości wkładu własnego zapisana w budżecie szczegółowym w poszczególnych latach powinna być równa wartości wkładu własnego zapisanego w budżecie ogólnym projektu.

IOK na etapie konstruowania budżetu szczegółowego projektu zaleca oznaczenie poszczególnych pozycji kosztów stanowiących wkład własny, komentarzem "-wkład własny JST".

## **3.5 Wymagania dotyczące rezultatów projektu**

**Wniosek o dofinansowanie projektu w pkt. 3.4. zakłada osiągnięcie co najmniej jednego rezultatu w dwóch z trzech filarów dobrego rządzenia, dla każdego urzędu objętego wsparciem w ramach projektu.**

- **I. PAŃSTWO PRAWA** rezultaty służące podniesieniu jakości prawa:
	- 1) zmniejszenie wskaźnika uchwał JST uchylonych przez wojewodę,
	- 2) zmniejszenie wskaźnika uchwał JST uchylonych przez Regionalną Izbę Obrachunkową,
	- 3) zmniejszenie wskaźnika decyzji administracyjnych uchylonych przez Samorządowe Kolegium Odwoławcze,
	- 4) zmniejszenie liczby decyzji administracyjnych wydawanych po upływie terminów określonych w kodeksie postępowania administracyjnego;
	- 5) zmniejszenie wskaźnika aktów prawa miejscowego nieprzekazywanych przez JST do ogłoszenia w wojewódzkich dziennikach urzędowych,
	- 6) zmniejszenie wskaźnika spraw nieuregulowanych przez JST w drodze przepisów prawa miejscowego, dla których istnieje ustawowy obowiązek takiej regulacji,
	- 7) zmniejszenie wskaźnika aktów prawa miejscowego JST, dla których nie zasięgnięto opinii innego podmiotu, mimo wymogu ustawowego,
	- 8) zmniejszenie wskaźnika aktów prawa miejscowego JST przekazywanych organom nadzoru po terminie
- **II. SKUTECZNOŚĆ I EFEKTYWNOŚĆ**  rezultaty służące poprawie zarządzania w JST i jakości świadczonych usług publicznych:
	- 1) wdrożenie i rozwój systemu zarządzania jakością,
	- 2) wdrożenie budżetu zadaniowego,
	- 3) wdrożenie systemu monitorowania i ewaluacji strategii rozwoju lub planów wykonawczych do strategii rozwoju,
	- 4) wdrożenie systemu monitorowania usług publicznych lub udział w badaniach Systemu Analiz Samorządowych i poprawa wskaźników jakości świadczonych usług,
	- 5) stworzenie biura (wydziału) obsługi klientów (mieszkańców),
	- 6) wdrożenie systemu monitorowania poziomu satysfakcji klientów z jakości usług publicznych lub funkcjonowania urzędu gminy (miasta), starostwa powiatowego albo urzędu marszałkowskiego i poprawa wskaźników satysfakcji klientów z jakości usług,
	- 7) wdrożenie systemu rozwoju kompetencji kadr opartego na badaniu luk kompetencyjnych i potrzeb szkoleniowych pracowników urzędu na podstawie aktualnych opisów stanowisk,
	- 8) zwiększenie skuteczności poboru opłat i podatków lokalnych;
- **III. PARTYCYPACJA I PRZEJRZYSTOŚĆ**  rezultaty służące wzrostowizaufania społecznego:
	- 1) usprawnienie/wdrożenie procedury konsultacji społecznych i wzrost liczby konsultacji w sprawach ważnych dla gminy, powiatu albo województwa,
	- 2) opracowanie i wdrożenie procedury aktualizowania "mapy aktywności" organizacji pozarządowych na terenie gminy, powiatu albo województwa,
	- 3) wdrożenie zasad przejrzystości urzędu poprzez publikowanie danych w Biuletynie Informacji Publicznej, w szczególnościzawierających następujące informacje za poprzedni kwartał:
		- a) wykaz ogłoszonych przetargów z podaniem rozstrzygnięcia: wykonawcy albo dostawcy zamówienia i ceny wybranej oferty,
		- b) wykaz podmiotów gospodarczych i osób fizycznych, którym umorzono podatek z podaniem wielkości umorzenia i rodzaju podatku,
		- c) wykaz osób, którym przyznano lokale mieszkalne albo socjalne, w przypadku gminy,
		- d) wykaz wydatków na ogłoszenia płatne w prasie i telewizji,
		- e) wykaz fundacji i stowarzyszeń, które otrzymały pomoc finansową z JST wraz ze składem ich zarządu.
		- f) składy rad nadzorczych spółek gminnych, powiatowych albo wojewódzkich,
		- g) stan zatrudnienia na stanowiskach urzędniczych i kierowniczych, w tym wykaz
			- nowozatrudnionych osób z podaniem stanowiska, daty zatrudnienia i sposobu rekrutacji,
	- 4) opracowanie i wdrożenie / usprawnienie procedury aktualizowania opisu usług świadczonych w JST, dostępnych w Biuletynie Informacji Publicznej lub w biurze (wydziale) obsługi klientów (mieszkańców),
	- 5) przyjęcie kodeksu etycznego pracowników urzędu gminy (miasta), starostwa powiatowego albo urzędu marszałkowskiego oraz wdrożenie procedur postępowania w przypadku naruszenia kodeksu etycznego,
	- 6) wdrożenie/usprawnienie procedury i wzrost liczby realizowanych zadań publicznych w oparciu o zasadę partnerstwa publiczno‐prywatnego,
	- 7) wdrożenie/usprawnienie procedury i wzrost liczby zadań publicznych realizowanych przez organizacje pozarządowe.

Powyższy wymóg stanowi kryterium dostępu, które będzie weryfikowane przez IOK na etapie oceny merytorycznej na podstawie treści pkt. 3.4 wniosku o dofinansowanie realizacji projektu.

W przypadku objęcia wsparciem większej liczby samorządów Wnioskodawca może określić oddzielnie (indywidualnie) dla każdego z samorządów objętych wsparciem, minimum dwa rezultaty (po jednym w dwóch z trzech filarów dobrego rządzenia), które zostaną osiągnięte w projekcie.

Wymogi zawarte w części rezultatów mówiące o konieczności wdrożenia danego usprawnienia zarządczego oraz wzrostowi/spadkowi określonego wskaźnika z nim związanego należy traktować łącznie (np. filar nr II pkt. 4 lub 6; filar III pkt. 1 etc.).

W celu prawidłowego określenia zasad monitorowania stopnia osiągania rezultatów projektu niezbędne jest precyzyjne zdefiniowanie mierników określających zakładany docelowy poziom realizacji danego rezultatu oraz sposób jego monitorowania. W związku z powyższym wprowadzono w konkursie następujące kryterium dostępu:

**Dla każdego z rezultatów określonych w kryterium dostępu, definiującego katalog obligatoryjnych rezultatów projektu, we wniosku o dofinansowanie projektu został określony** mierzalny (w ujęciu procentowym lub liczbowym) wskaźnik w odniesieniu do każdego urzędu **objętego wsparciem w ramach projektu oraz został wskazany sposób jego monitorowania.**

Powyższy wymóg stanowi kryterium dostępu które będzie weryfikowane przez IOK na etapie oceny merytorycznej na podstawie treści wniosku o dofinansowanie realizacji projektu.

Dla prawidłowego określenia zasad monitorowania osiągania rezultatów IOK rekomenduje przyjęcie następujących założeń:

- ‐ w przypadku rezultatów zakładających wzrost/spadek danego wskaźnika każdorazowo określenie okresu porównawczego w stosunku do którego odnosić będziemy wyniki dokonywanych pomiarów danego wskaźnika;
- ‐ w przypadku konieczności formalnego określenia momentu zakończenia wdrożenia danego usprawnienia zarządczego – wskazanie na konieczność podjęcia stosownej uchwały (zarządzenia etc.) przez właściwy organ JST wskazującej na wdrożenie do praktyki urzędu danego systemu.

## **3.6 Podstawowe zasady konstruowania budżetu**

## **UWAGA**

*Podstawowe zasady konstruowania budżetu projektu określają następujące wytyczne:* 

- − *Zasady finansowania Programu Operacyjnego Kapitał Ludzki z dnia 30.12.2009 r.;*
- − *Wniosek o dofinansowanie projektu Program Operacyjny Kapitał Ludzki Instrukcja*

W ramach PO KL Wnioskodawca przedstawia koszty projektu we wniosku o dofinansowanie projektu w formie budżetu zadaniowego. Dodatkowo wykazuje we wniosku o dofinansowanie projektu szczegółowy budżet projektu ze wskazaniem kosztów jednostkowych, który jest podstawą do oceny kwalifikowalności wydatków projektu na etapie weryfikacji wniosku o dofinansowanie projektu.

W ramach budżetu zadaniowego Wnioskodawca dokonuje podziału kosztów na:

- ‐ **koszty bezpośrednie** (tj. koszty kwalifikowalne poszczególnych zadań realizowanych przez Wnioskodawcę w ramach projektu, które są bezpośrednio związane z tymi zadaniami);
- ‐ **koszty pośrednie** (tj. koszty związane z obsługą techniczną projektu, których nie można bezpośrednio przyporządkować do konkretnego zadania realizowanego w ramach projektu).

#### **Koszty bezpośrednie**

W ramach kosztów bezpośrednich Wnioskodawca wykazuje we wniosku o dofinansowanie rodzaje zadań w ramach projektu. Zadania projektu należy definiować odpowiednio do zakresu merytorycznego projektu.

Zasadniczo w przypadku większości projektów, beneficjent jako zadanie będzie wykazywać "Zarządzanie projektem". W zadaniu tym beneficjent może uwzględnić następujące koszty:

- − wynagrodzenie koordynatora/kierownika projektu lub innej osoby mającej za zadanie koordynowanie lub zarządzanie projektem;
- − wynagrodzenie innego personelu bezpośrednio zaangażowanego w zarządzanie projektem, o ile jego zatrudnienie jest niezbędne dla realizacji projektu;
- − wydatki związane z otworzeniem i prowadzeniem rachunku bankowego;
- − wydatki związane z ustanowieniem zabezpieczeń prawidłowej realizacji umowy;
- − zakup lub amortyzacja sprzętu lub wartości niematerialnych i prawnych oraz zakup mebli niezbędnych do zarządzania projektem;
- − działania informacyjno promocyjne związane z realizacją projektu (np. zakup materiałów promocyjnych i informacyjnych, zakup ogłoszeń prasowych), o ile nie one są celem projektu i tym samym nie stanowią zadania merytorycznego;
- − inne o ile są bezpośrednio związane z koordynacją i zarządzaniem projektem.

Koszty zarządzania projektem powinny być adekwatne do całkowitych kosztów projektu.

Wydatki na działania informacyjno – promocyjne powinny uwzględniać specyfikę projektu, grupy docelowej oraz adekwatność i niezbędność ich poniesienia dla osiągnięcia celów projektu. Do każdego zadania wykazywany jest limit kosztów, które zostaną poniesione na jego realizację.

Kwoty wykazywane w budżecie zadaniowym zawartym w części IV wniosku o dofinansowanie projektu powinny wynikać ze szczegółowego budżetu zawartego w załączniku do wniosku o dofinansowanie projektu, który wskazuje koszty jednostkowe związane z realizacją odpowiednich zadań i jest podstawą do oceny kwalifikowalności wydatków projektu na etapie weryfikacji wniosku o dofinansowanie projektu. Stopień uszczegółowienia budżetu powinien dokładnie określać planowane wydatki w ramach zadań. IOK może negocjować z Wnioskodawcą stopień doprecyzowania szczegółowego budżetu projektu.

## **Koszty pośrednie**

Koszty pośrednie stanowią koszty związane z obsługą techniczną projektu, których nie można bezpośrednio przyporządkować do konkretnego zadania realizowanego w ramach projektu. Katalog kosztów pośrednich jest zamknięty i może obejmować koszty administracyjne o których mowa w *Zasadach finansowania Programu Operacyjnego Kapitał Ludzki z dnia 30.12.2009 r.*

W ramach kosztów pośrednich nie są wykazywane żadne wydatki objęte cross-financingiem w projekcie, bowiem wydatki w ramach cross–financingu mogą dotyczyć wyłącznie konkretnych zadań w ramach projektu, a więc są wykazywane jako wydatki bezpośrednie. Z powyższych względów nie jest także możliwe rozliczanie w ramach kosztów pośrednich wydatków osobowych finansowanych na podstawie umów cywilno‐prawnych których charakter w sposób bezpośredni odnosi się do wykonywania zadań realizowanych na rzecz projektu.

Koszty pośrednie mogą być rozliczane na dwa sposoby:

- − **ryczałtowo** (z wyłączeniem projektów państwowych jednostek budżetowych),
- − **na podstawie rzeczywiście poniesionych wydatków** (tj. bez stawki ryczałtowej, z pełnym udokumentowaniem wydatków).

W ramach projektu koszty pośrednie nie mogą być rozliczane jednocześnie w oparciu o dwa z ww. sposobów. Oznacza to, iż w przypadku projektu partnerskiego nie ma możliwości, aby beneficjent rozliczał koszty pośrednie na podstawie rzeczywiście poniesionych wydatków natomiast partner rozliczał się z kosztów ryczałtowo. Możliwa jest jednak sytuacja, w której partner będący np. państwową jednostką budżetową w ogóle nie rozlicza w projekcie kosztów pośrednich, natomiast beneficjent bądź inni partnerzy niebędący państwowymi jednostkami budżetowymi rozliczają koszty pośrednie ryczałtem.

Nie jest możliwa zmiana w trakcie realizacji projektu sposobu rozliczania kosztów pośrednich

dokumentowanych na podstawie rzeczywiście poniesionych wydatków na koszty pośrednie rozliczane ryczałtem. Natomiast zmiana taka jest możliwa na etapie zatwierdzania wniosku o dofinansowanie.

Beneficjent ma obowiązek przedstawienia w załączniku do wniosku o dofinansowanie realizacji projektu (w szczegółowym budżecie projektu w polu *Uzasadnienie dla cross‐financingu i kosztów pośrednich w projekcie*) uzasadnienia dla wykazanej we wniosku o dofinansowanie wartości kosztów pośrednich, które zamierza w projekcie rozliczyć, niezależnie od sposobu ich rozliczania. W przypadku ryczałtowego rozliczania wydatków pośrednich należy przedstawić metodologię ich wyliczenia (indywidualną kalkulację kosztów) dla każdej kategorii wydatków pośrednich uwzględnionych w budżecie projektu, w oparciu o dotychczasowe wartości kosztów pośrednich beneficjenta, ze wskazaniem kosztów pośrednich, które beneficjent rozlicza ryczałtem w ramach innych realizowanych przez niego projektów.

Przykład metodologii wyliczania kosztów pośrednich jest dostępny w *Zasadach finansowania Programu Operacyjnego Kapitał Ludzki z dnia 30.12.2009 r. (patrz str. 33 rozdział nr 2.1.2.1. Rozliczanie kosztów pośrednich ryczałtem).*

Metodologia wyliczania kosztów pośrednich podlega weryfikacji na etapie oceny wniosku o dofinansowanie realizacji projektu i może po ocenie merytorycznej na etapie zatwierdzania wniosku o dofinansowanie podlegać negocjacjom pomiędzy beneficjentem a IOK.

## **3.7 Zasady kwalifikowalności wydatków oraz cross‐financing**

Wszystkie wydatki w ramach PO KL są kwalifikowalne, o ile łącznie spełniają następujące warunki:

- a) są niezbędne dla realizacji projektu, a więc mają bezpośredni związek z celami projektu;
- b) są racjonalne, efektywne, tj. nie są zawyżone w stosunku do cen i stawek rynkowych oraz spełniają wymogi efektywnego zarządzania finansami (relacja nakład/rezultat);
- c) zostały faktycznie poniesione;
- d) są udokumentowane, z wyłączeniem kosztów pośrednich rozliczanych ryczałtem;
- e) są zgodne z zatwierdzonym budżetem projektu, z uwzględnieniem zasad konstruowania budżetu w ramach PO KL;
- f) są zgodne ze szczegółowymi zasadami określonymi w W*ytycznych w zakresie kwalifikowania wydatków w ramach Programu Operacyjnego Kapitał Ludzki* z dnia 28 grudnia 2009 r., tj.: ‐ nie zostały wymienione w katalogu wydatków niekwalifikowalnych w ramach PO KL;
	- ‐ zostały poniesione zgodnie z zasadami określonymi w ww. Wytycznych;
- g) są zgodne z odrębnymi przepisami prawa krajowego i wspólnotowego, w szczególności z ustawą z dnia 29 stycznia 2004 r. – Prawo zamówień publicznych (Dz. U. z 2010 r. Nr 113, poz. 759).

W ramach PO KL niedozwolone jest podwójne finansowanie wydatku, tzn. zrefundowanie całkowite lub częściowe danego wydatku dwa razy ze środków publicznych – wspólnotowych lub krajowych.

**Okres kwalifikowalności wydatków w ramach projektu określa umowa o dofinansowanie projektu zawarta z IOK i jest on równoznaczny z okresem realizacji projektu.**

## **Wydatki niekwalifikowane**

1. W oparciu o przepisy Rozporządzenia Parlamentu Europejskiego i Rady (WE) nr 1081/2006 (art. 11 ust. 2), za niekwalifikowalne z Europejskiego Funduszu Społecznego w ramach PO KL uznaje się poniższe kategorie wydatków:

- a) podatek od towarów i usług (VAT), jeśli może zostać odzyskany w oparciu o przepisy krajowe tj. ustawę z dnia 11 marca 2004 r. o podatku od towarów i usług,
- b) zakup nieruchomości, gruntu oraz infrastruktury,
- c) zakup sprzętu, mebli oraz pojazdów z wyjątkiem wydatków w ramach cross‐financingu,
- d) odsetki od zadłużenia.

2. Dodatkowo, zgodnie z Krajowymi Wytycznymi, niekwalifikowalne są następujące kategorie wydatków:

- a) wydatki związane z wypełnieniem wniosku o dofinansowanie projektu,
- b) wydatki poniesione na środki trwałe, które były współfinansowane ze środków krajowych lub wspólnotowych w przeciągu 7 lat poprzedzających złożenie wniosku o dofinansowanie projektu,
- c) koszty prowizji pobieranych w ramach operacji wymiany walut,
- d) koszty kar i grzywien, a także koszty procesów sądowych (z wyjątkiem wydatków związanych z odzyskiwaniem kwot nienależnie wypłaconych po akceptacji Instytucji Zarządzającej) oraz koszty realizacji ewentualnych postanowień wydanych przez sąd,
- e) wydatki związane z umową leasingu, a w szczególności: podatek, marża finansującego, odsetki od refinansowania kosztów, koszty ogólne, opłaty ubezpieczeniowe,

3. Zgodnie z zasadami przyjętymi przez Instytucję Zarządzającą, niekwalifikowane są wpłaty dokonywane przez pracodawców zgodnie z ustawą z dnia 27 sierpnia 1997 r. o rehabilitacji zawodowej i społecznej oraz zatrudnianiu osób niepełnosprawnych na Państwowy Fundusz Rehabilitacji Osób Niepełnosprawnych w ramach wynagrodzenia personelu projektu.

Wydatki niekwalifikowalne związane z realizacją projektu ponosi beneficjent.

## **Cross–financing**

W ramach PO KL możliwe jest kwalifikowanie wydatków objętych wsparciem w ramach Europejskiego Funduszu Rozwoju Regionalnego na zasadzie cross‐financingu.

Cross‐financing może dotyczyć wyłącznie takich kategorii wydatków, których poniesienie wynika z potrzeby realizacji danego projektu i stanowi logiczne uzupełnienie działań. Zasadniczo powinny to być wydatki związane z zakresem merytorycznym projektu. Cross‐financing powinien być wprost powiązany z głównymi zadaniami realizowanymi w ramach danego projektu.

Rodzaje wydatków kwalifikowalnych w ramach wsparcia objętego cross‐financingiem dotyczą przede wszystkim:

- a) zakupu oraz leasingu (finansowego i zwrotnego) pojazdów oraz mebli (bez względu na ich wartość);
- b) zakupu oraz leasingu (finansowego i zwrotnego) sprzętu;
- c) dostosowywania, adaptacji budynków, pomieszczeń i miejsc pracy.

W ramach zakupu oraz leasingu sprzętu beneficjent może pozyskać sprzęt na potrzeby realizacji zadań w ramach projektu, przy czym przez pojęcie "sprzęt" należy rozumieć środki trwałe (z wyłączeniem pojazdów i mebli), których wartość początkowa jest wyższa od 10% kwoty określonej w przepisach podatkowych, uprawniającej do dokonania jednorazowego odpisu amortyzacyjnego.

Poniżej tej kwoty zakup tak rozumianego sprzętu nie jest traktowany jako cross‐financing.

## W przypadku Działania 5.2 wartość wydatków w ramach cross-financingu nie może stanowić **więcej niż 10% wszystkich wydatków kwalifikowalnych stanowiących budżet projektu.**

Poziom cross‐financingu weryfikowany jest na etapie ubiegania się o środki w ramach PO KL. Wnioskodawca jest zobowiązany do oszacowania kosztów cross‐financingu w ramach projektu i wskazania ich w części wniosku o dofinansowanie projektu dotyczącej budżetu projektu. Koszty te podlegają weryfikacji w ramach oceny merytorycznej wniosku przez Komisję Oceny Projektów.

Cross‐financing w ramach PO KL nie obejmuje budowy nowych budynków, dużych prac budowlanych, remontów budynków a jedynie wyposażenie i niewielkie prace dostosowawcze związane z realizowanymi projektami w ramach PO KL.

Wydatki ponoszone w ramach cross–financingu wykazane powyżej dopuszczalnej łącznej kwoty określonej w zatwierdzonym wniosku o dofinansowanie projektu są niekwalifikowane. Wnioskodawcę obowiązuje wartość wydatków w ramach cross–financingu a nie limit procentowy.

## **UWAGA**

*Zasady kwalifikowalności wydatków w ramach PO KL zostały szczegółowo opisane w Wytycznych w zakresie kwalifikowania wydatków w ramach PO KL, z dnia 28 grudnia 2009 r.,* 

## **3.8 Zasady realizacji projektów partnerskich**

Zgodnie z zapisami art. 28a ustawy o zasadach prowadzenia polityki rozwoju, partnerzy w projekcie to: *"podmioty wnoszące do projektu zasoby ludzkie, organizacyjne, techniczne lub finansowe, realizujące wspólnie projekt".*

Zgodnie z przytoczonym przepisem, realizacja projektów partnerskich w ramach Programu Operacyjnego Kapitał Ludzki wymaga spełnienia łącznie następujących warunków:

- − posiadania lidera partnerstwa, który jest jednocześnie beneficjentem projektu (stroną umowy o dofinansowanie);
- − uczestnictwa partnerów w realizacji projektu na każdym jego etapie, co oznacza również wspólne przygotowanie wniosku o dofinansowanie projektu<sup>3</sup> oraz wspólne zarządzanie projektem;
- − adekwatności udziału partnerów, co oznacza odpowiedni udział partnerów w realizacji projektu (wniesienie zasobów ludzkich, organizacyjnych, technicznych lub finansowych odpowiadających realizowanym zadaniom);
- − zawarcia pisemnej umowy partnerów, określającego podział zadań i obowiązków pomiędzy partnerami.

Istotą odróżniającą partnerstwo od przekazania realizacji zadań, lub zakupu usług jest wspólne zarządzanie projektem, co oznacza powołanie grupy sterującej, która w sposób demokratyczny podejmuje decyzje o zasadniczych kwestiach w realizacji projektu.

Grupa Sterująca<sup>4</sup>, jest organem wspierającym beneficjenta w jego działaniu. Dotyczy to głównie podejmowania strategicznych decyzji. Powinna być odpowiedzialna za długoterminowe

  $3$  Możliwe iest pominięcie tego warunku w przypadkach gdy partner włącza się do projektu na etapie jego realizacji.

 $4$  Gremium to może mieć inną nazwę zgodnie z decyzją partnerów.

zarządzanie projektem i jego monitoring. Oznacza to kontrolę realizacji projektu na poziomie strategicznym, weryfikacja zgodności projektu z przyjętymi wcześniej celami i utrzymaniem założonych ram: zakresu, kosztów i terminów czasowych. W przypadku jakichkolwiek zmian w projekcie muszą one być wpierw przedstawione grupie, a potem przez nią zatwierdzone. Grupa Sterująca ocenia

i akceptuje, na zasadzie konsensusu, zaproponowane przez Beneficjenta (lidera projektu) działania dla realizacji projektu. Zajmuje się także ich koordynacją i spójnością z innymi realizowanymi projektami jak również zmianami w zakresie składu personelu projektu.

Niezależnie od podziału zadań i obowiązków w ramach partnerstwa odpowiedzialność za prawidłową realizację projektu ponosi Beneficjent (lider partnerstwa), jako strona umowy o dofinansowanie. Dlatego też struktura zarządzania powinna jednak wyraźnie oddzielać zarządzanie strategiczne (realizowane przez wszystkich partnerów) oraz zarządzanie administracyjne (administrowanie projektem przez beneficjenta).

Partnerstwo w rozumieniu ustawy, oznacza nieinstytucjonalne porozumienie autonomicznych podmiotów, realizujących wspólnie konkretny projekt. Tym samym, partnerstwa nie stanowi podmiot zrzeszający instytucjonalnie organizacje i instytucje jak np. związek stowarzyszeń lub stowarzyszenie – lokalna grupa działania. W tym przypadku mamy do czynienia z jednym, odrębnym od tworzących go instytucji podmiotem. Nie wyklucza to przypadku, gdy do tworzonego partnerstwa zgłasza akces grupa podmiotów (np. inne partnerstwo, konsorcjum, związek itp.), reprezentującą określone środowisko czy zrzeszającą określone organizacje. Projektodawca może negocjować z całą grupą, ale we wniosku o dofinansowanie jak również w umowie partnerskiej podmioty te są określane indywidualnie.

Nie może zostać zawarte partnerstwo jednostek, pomiędzy którymi istnieje podległość polegająca na zawarciu partnerstwa przez podmiot z jej własną podległą jednostką. W przypadku administracji samorządowej oznacza to, iż organ administracji nie może uznać za partnera podległej mu jednostki budżetowej (zakładu budżetowego lub gospodarstwa pomocniczego). Nie dotyczy to jednostek nadzorowanych, oraz tych jednostek podległych, które na podstawie odrębnych przepisów maja osobowość prawną. Nie może być również zawarte partnerstwo pomiędzy podmiotami, gdy jeden podmiot posiada powyżej 50% udziałów drugiego podmiotu.

Informacja o planowanym partnerstwie oraz partnerach powinna znaleźć się we wniosku o dofinansowanie projektu. W szczególności dotyczy to:

- **punktu 2.8.** *Partnerzy* ‐ gdzie wymienia się dane wszystkich partnerów (nazwa, status i siedziba partnera). W przypadku jednostek samorządu terytorialnego partnerem projektu jest zawsze gmina, powiat i/lub województwo samorządowe, określone jako wspólnota samorządowa - gmina, powiat i/lub województwo, a zatem, partnerem projektu nie jest urząd gminy będący jednostką organizacyjną pełniącą rolę aparatu pomocniczego służącego do wykonywania kompetencji i zadań organów gminy jak również starostwo powiatowe lub urząd marszałkowski. (W przypadku gdy liderem projektu jest jednostka samorządu terytorialnego, powyższe stwierdzenie dotyczy także wnioskodawcy);
- **punktu 3.3.** *Działania* gdzie przy poszczególnych etapach/działaniach i poddziałaniach wskazuje się zadania realizowane przez poszczególnych partnerów. Z uwagi na fakt, że partnerstwo ma charakter zadaniowy, we wniosku o dofinansowanie beneficjent (lider partnerstwa) wykazuje działania w podziale na poszczególne zadania, które powinny być przypisane dla poszczególnych partnerów. Należy, więc przedstawić klarowny podział zadań pomiędzy partnerami. W uzasadnionych przypadkach dane zadanie może być realizowane

przez więcej niż jednego partnera (w tym beneficjenta). Jednak w takim przypadku należałoby wyraźnie wyodrębnić poddziałania przypisane poszczególnym partnerom.

- **punktu 3.4** *Rezultaty i produkty* **‐** przy wskazaniu wartości dodanej projektu, która wynika z ogólnego opisu projektu i zazwyczaj związana jest z osiągnięciem dodatkowych rezultatów, niewynikających bezpośrednio z celów projektu i z jego działań należy również odnieść się do efektów realizacji projektu w partnerstwie.
- **punktu 3.5.** *Potencjał projektodawcy i zarządzanie projektem* ‐ gdzie wskazuje się strukturę zarządzania projektem ze szczególnym uwzględnieniem roli partnerów. W tej części musi być jasno sformułowana zasada i sposób wspólnego zarządzania projektem przez lidera i jego partnerów, poprzez Grupę Sterującą.
- W punkcie 3.5 należy również wykazać w przypadku partnerstwa jednostek publicznych i niepublicznych - w którym liderem jest jednostka publiczna, informacje o spełnieniu wymogów w zakresie przejrzystości i bezstronności w wyborze partnerów, określonych w art. 28a ustawy. Projektodawca będący jednostką sektora finansów publicznych w punkcie tym oświadcza, iż wniosek złożony w partnerstwie spełnia wymogi art. 28a ustawy.
- We wniosku, **w Części V** dodatkowo zamieszczone jest oświadczenie partnerów o zapoznaniu się z informacjami zawartymi we wniosku oraz zobowiązanie do realizowania projektu zgodnie z informacjami zawartymi we wniosku o dofinansowanie. Oświadczenie podpisują osoby reprezentujące poszczególnych partnerów krajowych. Ponadto, wraz z wnioskiem o dofinansowanie projektu, składane są dokumenty potwierdzające sytuację finansową wnioskodawcy, oraz wszystkich partnerów wymienionych w tym wniosku. Warunek ten nie dotyczy jednostek sektora finansów publicznych.

W przypadku projektów partnerskich umowa partnerska określa co najmniej:

- − cel partnerstwa;
- − odpowiedzialność lidera/beneficjenta projektu oraz partnerów wobec osób trzecich za zobowiązania partnerstwa;
- − zadania i obowiązki partnerów w związku z realizacją projektu, wynikające z zawartej przez beneficjenta z właściwą instytucją umowy o dofinansowanie projektu;
- − plan finansowy w podziale na wydatki wszystkich uczestników partnerstwa oraz zasady zarządzania finansowego, w tym przepływów finansowych i rozliczania środków (w szczególności sposobu przekazywania przez beneficjenta środków finansowych na pokrycie niezbędnych kosztów realizacji zadań w ramach projektu ponoszonych przez partnerów);
- zasady komunikacji i przepływu informacji w partnerstwie;
- zasady podejmowania decyzji w partnerstwie (zasady wspólnego zarządzania);
- pełnomocnictwo lub upoważnienie do reprezentowania partnerów przez beneficjenta;
- − sposób wewnętrznego monitorowania i kontroli realizacji projektu.

W przypadku partnerstwa, w którym jest więcej, niż trzech partnerów, obowiązkowym jest zawarcie w umowie opisu procedur, jakie powinny funkcjonować w ramach partnerstwa (m.in. odnośnie zarządzania ryzykiem, konfliktem, identyfikacja problemu) oraz sposobów rozwiązywania kwestii dotyczących podejmowania decyzji i sprawowania roli lidera w partnerstwie.

Wnioskodawca nie przedkłada umowy o partnerstwie na etapie składania wniosku o dofinansowanie projektu. Umowa partnerska będzie weryfikowana przez IOK na etapie sporządzania umowy o dofinansowanie projektu, jednakże wnioskodawca jest zobowiązany zawrzeć szczegółowe informacje dotyczące roli partnerów wynikające z umowy partnerskiej lub porozumienia w punkcie 3.5 formularza wniosku "Potencjał projektodawcy i zarządzanie projektem", a w szczególności wyraźnie określić rolę partnerów w zarządzaniu projektem.

**UWAGA** 

*Zasady realizacji projektów partnerskich zostały opisane szczegółowo w "Zakresie realizacji projektów partnerskich określonego przez Instytucję Zarządzającą Programu Operacyjnego kapitał Ludzki", z dnia 23 kwietnia 2009 roku* 

Minimalny zakres umowy partnerskiej stanowi załącznik nr 1 do *Zakresu realizacji projektów partnerskich określony przez Instytucję Zarządzającą Programu Operacyjnego Kapitał Ludzki.*

W ramach partnerstw zalecane jest również wprowadzenie procedur, jakie powinny funkcjonować w ramach partnerstwa (m.in. odnośnie zarządzania ryzykiem, konfliktem, identyfikacją problemu) oraz sposoby rozwiązywania kwestii dotyczących podejmowania decyzji i sprawowania roli lidera w partnerstwie. Procedury takie mogą stanowić cześć umowy partnerskiej. W przypadku partnerstwa, w którym jest więcej niż trzech partnerów, opis procedur jest obowiązkowy i powinien stanowić część umowy partnerskiej.

## **4. PRZYGOTOWANIE I ZŁOŻENIE WNIOSKU APLIKACYJNEGO**

## **4.1 Przygotowanie wniosku**

#### **UWAGA**

*Wnioski przygotowane za pomocą starszych wersji generatora zostaną odrzucone na etapie oceny formalnej ze względu na nieaktualny formularz wniosku.*

Wniosek o dofinansowanie projektu musi zostać przygotowany na specjalnym formularzu (wzór stanowi załącznik nr 1 niniejszej Dokumentacji konkursowej). Wniosek powinien zostać przygotowany za pomocą aplikacji **Generator Wniosków Aplikacyjnych w wersji 5.3**. Dostęp do aplikacji można uzyskać za pośrednictwem stron internetowych: www.generatorwnioskow.efs.gov.pl, www.efs.gov.pl.

Projektodawca powinien wypełnić wniosek zgodnie z *Podręcznikiem przygotowywania wniosków* (patrz pkt. 1.1.14). Przy wypełnianiu wniosków należy również wziąć pod uwagę *Kartę oceny formalnej* i *Kartę oceny merytorycznej* (stanowiące odpowiednio załączniki nr 2 i 3). Wypełniając wniosek należy zadbać o to, by zawierał on informacje odnoszące się wprost do kryteriów oceny zawartych w ww. *Kartach* oraz wskazanych w niniejszej Dokumentacji konkursowej. To właśnie na te informacje oceniający będą zwracać szczególną uwagę podczas oceny formalnej i merytorycznej.

Projektodawca składa wniosek opatrzony pieczęciami, podpisany czytelnie przez osobę/y do tego upoważnioną/e wskazaną/e w pkt. 2.6 wniosku o dofinansowanie. Wniosek należy złożyć w 2 egzemplarzach papierowych (tj. 2 oryginały albo oryginał oraz kopia poświadczona za zgodność z oryginałem w części V. *Oświadczenie* przez osobę/y wskazaną/e w pkt. 2.6 wniosku)

oraz w wersji elektronicznej na płycie CD. Przez wersję elektroniczną rozumie się plik XML oraz plik PDF utworzone za pomocą Generatora Wniosków Aplikacyjnych. **Niezłożenie łącznie z przekazanym wnioskiem o dofinansowanie jego wersji elektronicznej w formacie XML powoduje odrzucenie takiego wniosku na etapie oceny formalnej.**

Zgodność (tożsamość) wersji elektronicznej z wersją papierową sprawdzana jest za pomocą sumy kontrolnej. Suma kontrolna to ciąg znaków (liter i cyfr), wygenerowany według określonego sposobu na podstawie treści dokumentu. Zmiana dowolnego znaku w tekście, na podstawie którego generuje się suma kontrolna, powoduje zmianę tej sumy. **Wniosek z różnymi sumami kontrolnymi w wersji papierowej i elektronicznej zostanie odrzucony podczas oceny formalnej.**

Podpisy wraz z pieczęciami składane są na końcu wniosku w części V. Oświadczenie przez **osobę/y reprezentującą/e wnioskodawcę oraz skarbnika/głównego księgowego** (odręczny podpis czytelny, lub nieczytelny wraz z pieczęcią imienną). W przypadku projektów, które mają być realizowane w partnerstwie krajowym w części V wniosku o dofinansowanie wymagane jest podpisanie oświadczenia przez wszystkich partnerów projektu. Jeżeli zgodnie z dokumentami rejestrowymi do reprezentowania projektodawcy/partnera uprawnionych jest kilka osób łącznie, należy wymienić te osoby, które podpiszą wniosek o dofinansowanie. **W przypadku Wnioskodawcy bądź partnera projektu należącego do jednostek sektora finansów publicznych wymagana jest kontrasygnata skarbnika lub głównego księgowego.**

Dla poświadczenia kopii wniosku wymagane jest użycie:

- − pieczątki lub sformułowania "za zgodność z oryginałem",
- − daty poświadczenia za zgodność z oryginałem,
- − podpisu osoby poświadczającej **osoby/osób reprezentującej wnioskodawcę**  (czytelnego w przypadku braku pieczątki imiennej lub nieczytelnego wraz z pieczątką imienną).

## **UWAGA**

*Brak w części V wniosku o dofinansowanie wymaganej (wymaganych) pieczęci oraz podpisu (podpisów) osoby/osób upoważnionej/upoważnionych, a w przypadku projektów realizowanych w partnerstwie również partnerów, będzie skutkował negatywnym wynikiem oceny formalnej (odrzuceniem) wniosku o dofinansowanie projektu.* 

Poświadczenie zgodności z oryginałem należy złożyć w części V. *Oświadczenie*. Ze względu na występowanie sumy kontrolnej wnioskodawca nie jest zobowiązany do poświadczania zgodności z oryginałem na każdej stronie wniosku.

## **4.2 Załączniki do wniosku aplikacyjnego**

Załączniki wymagane na etapie złożenia wniosku o dofinansowanie projektu to **dokumenty określające sytuację finansową lidera oraz partnerów projektu** złożone w 2 egz., tj. oryginał oraz kopia każdego dokumentu potwierdzona za zgodność z oryginałem albo kopie poświadczone za zgodność z oryginałem:

• **bilans oraz rachunek zysków i strat** (w przypadku podmiotów sporządzających powyższe dokumenty zgodnie z przepisami o rachunkowości) za ostatni zamknięty rok obrotowy lub **uproszczone sprawozdanie finansowe** – bilans oraz rachunek zysków i strat

(w przypadku podmiotów nie sporządzających sprawozdania finansowego za ostatni zamknięty rok obrotowy, zgodnie z zakresem ustalonym w załączniku nr 1 do ustawy z dnia 29 września 1994 r. o rachunkowości (Dz. U. z 2009 r. Nr 152, poz. 1223, z późn. zm.),

- **dla podmiotów prowadzących działalność poniżej jednego roku**, które nie zamykały dotychczas roku obrotowego – bilans otwarcia oraz wyciąg z rachunku bankowego (lub w miejsce wyciągu bankowego inny dokument np. zaświadczenie z banku dotyczące historii rachunku bankowego) za ostatnie 3 miesiące poprzedzające miesiąc złożenia wniosku o dofinansowanie projektu,
- **osoby fizyczne prowadzące działalność gospodarczą**  zatwierdzony przez właściwy Urząd Skarbowy - PIT-36 lub PIT-36L – zgodnie z art. 45 ust. 1 lub 45 ust. 1a ustawy z dnia 26 lipca 1991 r. o podatku dochodowym od osób fizycznych (Dz. U. z 2000 r. Nr 14, poz. 176 z późn. zm.), bądź też PIT‐28 – zgodnie z art. 21 ust. 2 pkt 2 ustawy z dnia 20 listopada 1998 r. o zryczałtowanym podatku dochodowym od niektórych przychodów osiąganych przez osoby fizyczne (Dz. U. Nr 144, poz. 930 z późn. zm.), za ostatni zamknięty rok podatkowy, w zależności od rodzaju prowadzonej przez partnera projektu działalności gospodarczej oraz sposobu opodatkowania.

Wymóg składania dokumentów określających sytuację finansową **nie dotyczy jednostek sektora finansów publicznych.**

Sposób składania pieczęci i podpisów na oryginałach załączników:

- − osoba/osoby reprezentująca lidera/partnera składa odręczny podpis czytelny, lub nieczytelny wraz z pieczęcią imienną, na każdej stronie oryginału załącznika,
- − załącznik musi być opatrzony pieczęcią partnera.

Dla poświadczenia kopii załączników wymagane jest użycie **na każdej stronie** załącznika:

- − pieczątki lub sformułowania "za zgodność z oryginałem",
- − daty poświadczenia za zgodność z oryginałem,
- − odręcznego podpisu osoby poświadczającej **osoby/osób reprezentującej lidera/partnera** (czytelnego w przypadku braku pieczątki imiennej lub nieczytelnego wraz z pieczątką imienną).

Poświadczenie zgodności z oryginałem może być również złożone na pierwszej stronie załącznika ze wskazaniem numerów poświadczanych stron dokumentu (w tym przypadku konieczne jest ponumerowanie wszystkich stron dokumentu).

Dopuszcza się możliwość przedłożenia dokumentów w oryginale bądź w dwóch kopiach poświadczonych za zgodność z oryginałem zgodnie ze sposobem określonym w dokumentacji konkursowej.

Fakt dołączenia do wniosku wymaganych załączników jest weryfikowany na etapie oceny formalnej, zaś ich treść podlega weryfikacji na etapie oceny merytorycznej.

Dla uniknięcia błędów formalnych mogących spowodować odrzucenie wniosku IOK przygotowała dla Wnioskodawców *"Listę sprawdzającą poprawność wypełnienia wniosku o dofinansowanie"* stanowiącą załącznik nr 6 Dokumentacji konkursowej.

Projektodawca składa wniosek o dofinansowanie projektu wraz z załącznikami w zamkniętej kopercie, która musi:

- 1) zawierać pełną nazwę Projektodawcy (wskazanego w pkt 2.1 wniosku o dofinansowanie) i jego adres,
- 2) tytuł projektu oraz
- 3) posiadać dopisek: "**Konkurs numer 2/POKL/5.2.1/2010**".

Wniosków nie należy bindować, zszywać lub umieszczać w segregatorze. Wniosek wraz z załącznikami należy złożyć/przesłać w zamkniętej (zaklejonej) kopercie.

Obie wersje wniosku (papierowa i elektroniczna), wraz ze wszystkimi wymaganymi załącznikami należy złożyć bezpośrednio (osobiście), bądź korespondencyjnie (pocztą lub kurierem) na adres IOK wskazany poniżej:

**a) bezpośrednio** na adres:

**Ministerstwo Spraw Wewnętrznych i Administracji Departament Administracji Publicznej ul. Wspólna 2/4, Warszawa w godz. 8:15‐16:15** 

**b) korespondencyjnie** na adres**:**

**Ministerstwo Spraw Wewnętrznych i Administracji Departament Administracji Publicznej Instytucja Pośrednicząca II stopnia ul. Batorego 5 02‐591 Warszawa**

 Wnioski przesłane w inny sposób (np. faksem i/lub pocztą elektroniczną) i/lub dostarczone na inny adres niż wskazany powyżej nie będą rozpatrywane.

## **Za datę złożenia wniosku uważa się datę jego wpływu do IOK**.

#### **4.4 Wycofanie wniosku**

Wnioskodawca ma prawo rezygnacji z ubiegania się o dofinansowanie realizacji Projektu i wycofanie złożonego wniosku o dofinansowanie na każdym etapie jego oceny informując o swej decyzji pisemnie IOK. Prośba o wycofanie wniosku o dofinansowanie realizacji projektu złożona do IOK w formie pisemnej na adres wskazany w pkt. 2.3.1 powinna zawierać następujące informacje:

- − jasną deklarację chęci wycofania złożonego wniosku o dofinansowanie realizacji projektu,
- − tytuł wniosku i numer wniosku (jeżeli został już nadany w Krajowym Systemie Informatycznym przez IOK),
- − pełną nazwę i adres Wnioskodawcy.

Pismo zawierające wolę wycofania wniosku powinno zostać podpisane przez osobę/‐y uprawnioną/‐e do reprezentowania wnioskodawcy wskazaną/‐e w pkt. 2.6 wniosku o dofinansowanie. Powyższe wystąpienie wnioskodawcy jest skuteczne na każdym etapie oceny, zarówno formalnym, jak i merytorycznym.

Wnioskodawca może przygotować wystąpienie o wycofanie wniosku według zamieszczonego poniżej wzoru.

 *miejscowość, data*

## **Wniosek o wycofanie wniosku o dofinansowanie projektu**

Ja, niżej podpisany/podpisana....*(imię i nazwisko osoby wskazanej w pkt. 2.6 danego wniosku o dofinansowanie)*... reprezentujący....(*nazwa Projektodawcy wskazana w pkt. 2.1 wniosku o dofinansowanie)* z siedzibą w ....*(adres Wnioskodawcy),* wnoszę o

#### **wycofanie**

wniosku o dofinansowanie projektu pn. ….. *(tytuł projektu)* o sumie kontrolnej ..... (*suma kontrolna*) złożonego na konkurs nr....*(numer konkursu).*

 *podpis*

W przypadku podpisania *Wniosku o wycofanie wniosku o dofinansowanie projektu* złożonego w ramach konkursu przez osobę inną niż wskazana w pkt. 2.6 wniosku o dofinansowanie, którego wniosek o wycofanie dotyczy, konieczne jest załączenie oryginałów (lub kopii poświadczonej za zgodność z oryginałem) dokumentów pozwalających ustalić uprawnienie danej osoby do składania wiążących oświadczeń w imieniu Projektodawcy. Wnioski o wycofanie wniosku o dofinansowanie złożone w innej formie niż pisemna, w szczególności przekazane faksem lub drogą elektroniczną pozostawiane są bez rozpatrzenia.

IOK nie odsyła wycofanych wniosków. Wniosek wraz z pismem o wycofanie wniosku jest archiwizowany w IOK.

## **5. OPIS PROCEDURY WYBORU PROJEKTÓW**

Procedura oceny wniosków składa się z weryfikacji formalnej i oceny merytorycznej, prowadzonej na podstawie:

- − niniejszej dokumentacji,
- − *Zasad dokonywania wyboru projektów ramach PO KL*,
- − w oparciu o wzory *Karty oceny formalnej* (załącznik nr 2) i *Karty oceny merytorycznej* (załącznik nr 3).

#### **5.1 Ocena formalna**

Ocena formalna wniosku składa się z dwóch etapów, podczas których następuje sprawdzenie, czy wniosek spełnia:

- − ogólne kryteria formalne,
- − kryteria dostępu.

#### **5.1.1 Ogólne kryteria formalne**

Obowiązek spełniania **ogólnych kryteriów formalnych** dotyczy wszystkich rodzajów projektów realizowanych w ramach PO KL. Ich weryfikacja ma miejsce na etapie oceny formalnej. Dotyczą one zagadnień związanych ze spełnieniem wymogów rejestracyjnych oraz wypełnieniem wniosku zgodnie z ogólnie przyjętymi dla PO KL zasadami. **Ocena wniosku na podstawie kryteriów formalnych ma postać "0‐1", tzn. "nie spełnia ‐ spełnia".**

Lista ogólnych wymogów formalnych, których niespełnienie skutkuje odrzuceniem wniosku:

- 1) Brak w części V wniosku wymaganej (wymaganych) w dokumentacji konkursowej pieczęci oraz czytelnego podpisu osoby upoważnionej;
- 2) Podpisanie wniosku w części V przez inną osobę (osoby) niż wskazana (wskazane) w pkt. 2.6 wniosku;
- 3) Brak kontrasygnaty skarbnika/głównego księgowego w części V wniosku wyłącznie w przypadku jednostek sektora finansów publicznych
- 4) Niezłożenie wniosku w 2 egzemplarzach papierowych (oryginał + kopia poświadczona za zgodność z oryginałem zgodnie ze sposobem określonym w dokumentacji konkursowej albo 2 oryginały) oraz w wersji elektronicznej (plik XML);
- 5) Niezłożenie wraz z wnioskiem 2 egzemplarzy wymaganych załączników (oryginał + kopia poświadczona za zgodność z oryginałem zgodnie ze sposobem określonym w dokumentacji konkursowej albo 2 kopii poświadczonych za zgodność z oryginałem zgodnie ze sposobem określonym w dokumentacji konkursowej):
	- ‐ dokumentu potwierdzającego sytuację finansową wnioskodawcy (oraz partnerów projektu – w przypadku projektu partnerskiego) (nie dotyczy jednostek sektora finansów publicznych);
- 6) Niedająca się odczytać wersja elektroniczna wniosku (plik XML);
- 7) Inna suma kontrolna w wersji papierowej i elektronicznej wniosku i/lub różne sumy kontrolne na stronach wersji papierowej;
- 8) Typ nośnika danych, na którym zapisano wersję elektroniczną, jest niezgodny z wymaganiami określonymi w dokumentacji konkursowej;
- 9) Brak co najmniej jednej strony w którymkolwiek egzemplarzu wniosku;
- 10) Złożenie wniosku w niewłaściwej instytucji;
- 11) Wypełnienie wniosku w innym języku niż polski;
- 12) Działania przewidziane w projekcie są współfinansowane z innych instrumentów finansowych;
- 13) Okres realizacji projektu jest niezgodny z Systemem Realizacji PO KL;
- 14) Wnioskodawca podlega wykluczeniu z ubiegania się o dofinansowanie (na podst. art. 207 ustawy z dnia 27 sierpnia 2009 r. o finansach publicznych);
- 15) Wniosek nie stanowi odpowiedzi na konkurs.

Zgodnie z *Zasadami dokonywania wyboru projektów w ramach PO KL* z dnia 1 stycznia 2010 r*.* jeżeli wniosek nie spełnia któregokolwiek z ogólnych kryteriów formalnych weryfikowanych na etapie oceny formalnej, a uzupełnienie i/lub skorygowanie wniosku i/lub złożonych wraz z nim załączników nie powoduje zmiany sumy kontrolnej wniosku, IOK jest zobowiązana do pisemnego poinformowania projektodawcy o **możliwości uzupełnienia i/lub skorygowania wniosku i/lub złożonych wraz z nim załączników**. Procedura uzupełniania wniosku niepowodującego zmiany sumy kontrolnej na etapie oceny formalnej została opisana w pkt. 5.3 *Harmonogram konkursu otwartego*.

Uchybienia formalne nie powodujące zmiany sumy kontrolnej wniosku dla których IOK dopuszcza możliwość uzupełnienia i/lub skorygowania wniosku i/lub złożonych wraz z nim załączników zostały wskazane w pkt. do 1 do 9 powyższej listy.

W przypadku uchybień formalnych weryfikowanych na etapie oceny formalnej, których skorygowanie powoduje zmianę sumy kontrolnej wniosku **IOK dopuszcza możliwości korekty wniosku jednak wyłącznie w odniesieniu do pkt. 1.6** *Numer konkursu* (nieprawidłowy format numeru konkursu) jednak wyłącznie w przypadku gdy na podstawie innych zapisów wniosku możliwe jest stwierdzenie, że wniosek wpłynął w odpowiedzi na właściwy konkurs*.*

## **5.1.2 Kryteria dostępu weryfikowane na etapie oceny formalnej**

Na etapie oceny formalnej weryfikowane będzie sześć kryteriów dostępu. Informacja na temat rodzajów kryteriów, zasad ich weryfikacji wraz z komentarzem została zawarta w całości w rozdziale nr *3. Podstawowe wymagania konkursowe* dokumentacji konkursowej.

Niespełnienie któregokolwiek z kryteriów dostępu skutkuje odrzuceniem wniosku.

### **Opis procedury oceny formalnej**

IOK zobowiązana jest do dokonania **oceny formalnej**, czyli sprawdzenia kompletności i poprawności złożonej dokumentacji **w terminie określonym w harmonogramie konkursu** o którym mowa w pkt. 5.3 dokumentacji konkursowej.

Oceny formalnej dokonuje się przy pomocy *Karty oceny formalnej wniosku o dofinansowanie projektu konkursowego PO KL* (załącznik nr 2). W uzasadnionym przypadku (np. dużej liczby wniosków) IOK może wydłużyć termin na dokonanie oceny formalnej do 21 dni roboczych od końcowego terminu przyjmowania wniosków, o czym niezwłocznie informuje na swojej stronie internetowej www.ip2.mswia.gov.pl.

Wniosek o dofinansowanie niespełniający **ogólnych kryteriów formalnych** skutkujących odrzuceniem i/lub **kryteriów dostępu weryfikowanych na etapie oceny formalnej** zostanie odrzucony i nie zostanie zarejestrowany w Krajowym Systemie Informatycznym. Odrzucony wniosek nie podlega korektom ani uzupełnieniom. W terminie 5 dni roboczych od dnia rozpatrzenia tego wniosku (tj. dnia wypełnienia *Karty oceny formalnej*) IOK informuje Wnioskodawcę o odrzuceniu wniosku na etapie oceny formalnej wraz z podaniem przyczyn odrzucenia, a także o możliwości złożenia protestu (patrz pkt. 5.6 Procedura odwoławcza).

Wniosek o dofinansowanie, który uzyskał pozytywną ocenę formalną przekazywany jest do oceny merytorycznej, zaś Projektodawca określony w pkt. 2.6 wniosku aplikacyjnego otrzymuje od IOK, w terminie 5 dni roboczych od dnia przekazania wniosku do oceny merytorycznej, pismo informujące o pozytywnym wyniku oceny formalnej oraz o zarejestrowaniu złożonego przez niego wniosku o dofinansowanie w Krajowym Systemie Informatycznym i nadaniu mu niepowtarzalnego numeru identyfikacyjnego.

Przed złożeniem w IOK wniosku od dofinansowanie, wnioskodawca może samodzielnie sprawdzić poprawność formalną wniosku posługując się listą sprawdzającą poprawność wypełnienia wniosku o dofinansowanie stanowiącą załącznik nr 6 do dokumentacji konkursowej.

#### **5.2 Ocena merytoryczna**

Ocena merytoryczna wniosku na podstawie kryteriów merytorycznych dokonywana jest zgodnie z *Kartą oceny merytorycznej wniosku o dofinansowanie projektu konkursowego PO KL* (załącznik nr 3).

Ocena merytoryczna wniosku przeprowadzana jest w oparciu o:

− **ogólne kryteria merytoryczne** (obowiązkowe),

- − **kryteria dostępu weryfikowane na etapie oceny merytorycznej** (obowiązkowe ‐ określone w Planie Działania dla Priorytetu V POKL na rok 2010),
- − **kryteria horyzontalne** (obowiązkowe),
- − **kryteria strategiczne** (nieobowiązkowe).

Ocena wniosku o dofinansowanie na podstawie ogólnych kryteriów merytorycznych dokonywana jest w skali punkowej. Ocena ogólnych kryteriów horyzontalnych, kryteriów dostępu weryfikowanych na etapie oceny merytorycznej oraz kryteriów strategicznych ma postać "0-1" tzn. "nie spełnia - spełnia".

## **5.2.1 Ogólne kryteria merytoryczne**

Ocena wniosku o dofinansowanie na podstawie ogólnych kryteriów merytorycznych dokonywana jest w skali punktowej zgodnie z Kartą oceny merytorycznej wniosku o dofinansowanie projektu konkursowego PO KL (zał. nr 3). Maksymalna liczba punktów do uzyskania wynosi 100. Spełnienie przez wniosek kryteriów w minimalnym zakresie oznacza uzyskanie 60 punktów.

Ogólne kryteria merytoryczne dotyczą treści wniosku, wiarygodności i zdolności projektodawcy do podjęcia realizacji projektu oraz zasad finansowania projektów w ramach PO KL. Ogólne kryteria merytoryczne mają charakter uniwersalny, tj. odnoszą się do wszystkich projektów realizowanych w ramach Programu. Dla konkursu nr 2/POKL/5.2.1/2010 odnoszą się do:

## **a) W zakresie jakości projektu są to:**

- − uzasadnienie potrzeby realizacji projektu w kontekście celów szczegółowych określonych dla danego Priorytetu PO KL,
- − sposób wyboru i zapewnienia udziału w projekcie określonych grup docelowych,
- − wartość dodana projektu,
- − adekwatność doboru instrumentów służących realizacji projektu do sytuacji i potrzeb grupy docelowej,
- − rezultaty projektu,
- − racjonalność harmonogramu działań.

## **b) W zakresie Wnioskodawcy są to:**

- − wiarygodność ‐ doświadczenie w zarządzaniu projektami, potencjał instytucjonalny (w tym potencjał kadrowy i finansowy),
- − sposób zarządzania projektem (czytelność zasad realizacji).

## **c) W zakresie finansowania projektu są to:**

- − niezbędność wydatków do realizacji projektu i osiągania jego celów,
- − efektywność wydatków projektu (relacja nakład/rezultat),
- − kwalifikowalność wydatków.

## **5.2.2 Kryteria dostępu weryfikowane na etapie oceny merytorycznej**

Na etapie oceny merytorycznej weryfikowane będzie pięć kryteriów dostępu. Informacja na temat rodzajów kryteriów, zasad ich weryfikacji wraz z komentarzem została zawarta w całości w rozdziale nr *3. Podstawowe wymagania konkursowe* dokumentacji konkursowej.

Niespełnienie któregokolwiek z kryteriów dostępu skutkuje odrzuceniem wniosku.

## **5.2.3 Kryteria horyzontalne**

Instytucja Organizująca Konkurs podczas oceny merytorycznej sprawdza czy wniosek spełnia kryteria horyzontalne, tj.:

- a) Zgodność z właściwymi politykami i zasadami wspólnotowymi (w tym: polityką równych szans, zasadą równości szans kobiet i mężczyzn i koncepcją zrównoważonego rozwoju) oraz prawodawstwem wspólnotowym;
- b) Zgodność z prawodawstwem krajowym (w tym, w szczególności, przepisami ustawy Prawo zamówień publicznych oraz zasadami dotyczącymi pomocy publicznej);
- c) Zgodność ze Szczegółowym Opisem Priorytetów PO KL obowiązującym w dniu ogłoszenia konkursu;

Szczegółowe informacje dotyczące spełnienia **standardu minimum zasady równości szans kobiet i mężczyzn** zostały określone w wytycznych *Wniosek o dofinansowanie projektu Program Operacyjny Kapitał Ludzki – Instrukcja* (*patrz str. 39 i dalsze*).

Dodatkowym materiałem przydatnym na etapie analizy spełniania ww. kryterium jest *Poradnik – Zasada równości szans kobiet i mężczyzn w projektach PO KL* dostępny na stronie www.kapitalludzki.gov.pl. Standard minimum realizacji zasady równości kobiet i mężczyzn został wprowadzony do Karty oceny merytorycznej wniosku. Spełnienie powyższego standardu oznacza uzyskanie minimum dwóch pozytywnych odpowiedzi na pytania zawarte w przedmiotowym standardzie.

Ocena wniosku na podstawie ogólnych kryteriów horyzontalnych ma postać "0-1" tzn. "nie spełnia – spełnia". Wnioski niespełniające jednego lub więcej kryteriów są odrzucane na etapie oceny merytorycznej w części A Karty oceny merytorycznej podlegając jednak dalszej weryfikacji spełniania wszystkich ogólnych kryteriów merytorycznych (i ewentualnie strategicznych) wraz z przyznaniem odpowiedniej liczby punktów. Pomimo przyznania punktacji przez oceniających za spełnianie ogólnych kryteriów merytorycznych, wniosek, który nie spełnia wszystkich kryteriów horyzontalnych zostaje uszeregowany na liście rankingowej z liczbą punktów 0.

## **5.2.4 Kryteria strategiczne**

Zgodnie z Planem Działania na 2010 rok dodatkowo premiowane będą projekty w których:

**1) Grupę docelową projektu stanowią wyłącznie jednostki samorządu terytorialnego, które nie były objęte wsparciem w ramach konkursów nr 3/POKL/5.2.1/2008 oraz 2/POKL/5.2.1/2009.**

W przypadku spełnienia kryterium projekt otrzyma premię w wysokości **6 punktów**.

Kryterium to będzie weryfikowane na etapie oceny merytorycznej na podstawie listy jednostek samorządu terytorialnego które zostały objęte wsparciem w ramach projektów wyłonionych do dofinansowania w ramach konkursów nr 3/POKL/5.2.1/2008 oraz 2/POKL/5.2.1/2009, stanowiącej załącznik nr 5 do dokumentacji konkursowej.

**2) Grupę docelową w projekcie w co najmniej 20 % stanowią osoby należące do grupy wiekowej 45+ (w przypadku działań szkoleniowych) oraz wsparcie w ramach projektu zostało dostosowane do specyficznych potrzeb tej grupy docelowej.**

W przypadku spełnienia kryterium projekt otrzyma premię w wysokości **4 punktów**.

Kryterium to będzie weryfikowane na etapie oceny merytorycznej na podstawie treści wniosku o dofinansowanie projektu.

**3) Wniosek o dofinansowanie projektu w pkt. 3.4 zakłada osiągnięcie co najmniej jednego rezultatu w każdym z trzech filarów dobrego rządzenia, o których mowa w pkt. 3.5 dokumentacji konkursowej, przez każdy urząd objęty projektem.**

W przypadku spełnienia kryterium projekt otrzyma premię w wysokości **10 punktów**.

Kryterium to będzie weryfikowane na etapie oceny merytorycznej na podstawie treści wniosku o dofinansowanie projektu. Wymóg osiągnięcia co najmniej jednego rezultatu w każdym z trzech filarów dobrego rządzenia dotyczy wszystkich jednostek samorządu terytorialnego objętych wsparciem w ramach projektu.

**4) Wniosek o dofinansowanie projektu zakłada uruchomienie min. jednej nowej usługi dla każdej jednostki samorządu terytorialnego objętej projektem, świadczonej za pomocą platformy ePUAP.**

W przypadku spełnienia kryterium projekt otrzyma premię w wysokości **20 punktów**.

Kryterium to będzie weryfikowane na etapie oceny merytorycznej na podstawie treści wniosku o dofinansowanie projektu.

Ocena merytoryczna wniosku na podstawie kryteriów strategicznych będzie dokonywana w formie "0-1" tzn. "spełnia – nie spełnia". Wnioski, które nie spełniają kryterium strategicznego nie tracą punktów uzyskanych w ramach oceny merytorycznej. Kryteria strategiczne dotyczą preferowania pewnych typów projektów przez IOK. Kryteria strategiczne mogą, ale nie muszą być spełnione by projekt mógł uzyskać pozytywną ocenę merytoryczną.

## *UWAGA*

*Procedura oceny formalnej, oceny merytorycznej oraz negocjacji została opisana szczegółowo w "Zasadach dokonywania wyboru projektów w ramach PO KL" z dnia 1 stycznia 2010 r., które są dostępne na stronie www.efs.gov.pl* 

## **5.3 Harmonogram konkursu otwartego**

| Etap oceny formalnej                                                                                                    |                                                                 |
|----------------------------------------------------------------------------------------------------|-----------------------------------------------------------------|
| Ocena formalna wniosku                                                                                                    | $n^5 + 14$ dni <sup>6</sup>                                     |
| Wysłanie do projektodawcy pisma informującego<br>go o pozytywnym wyniku oceny formalnej i<br>przekazaniu wniosku do oceny merytorycznej albo<br>o odrzuceniu wniosku na etapie oceny formalnej | n + 19 dni (5 dni od daty dokonania oceny formalnej<br>wniosku) |

 $^5$  Data złożenia wniosku<br> $^6$  Dni roboczych

![](_page_30_Picture_929.jpeg)

![](_page_31_Picture_922.jpeg)

**Harmonogram konkursu zostanie zaktualizowany w dniu przekazania do oceny merytorycznej pierwszego wniosku złożonego w odpowiedzi na konkurs i zamieszczony na stronie internetowej IOK (www.mswia.gov.pl). W zaktualizowanym harmonogramie zostanie określona data zwołania pierwszego posiedzenia Komisji Oceny Projektów.** 

## **5.4 Podpisanie umowy o dofinansowanie projektu**

Ubiegający się o dofinansowanie, w przypadku wyłonienia jego projektu do dofinansowania, podpisuje z Instytucją Pośredniczącą II stopnia *Umowę o dofinansowanie projektu*. Wzór minimalnego zakresu umowy o dofinansowanie projektu w ramach POKL wraz z załącznikami stanowi załącznik nr 4 do niniejszej Dokumentacji konkursowej.

Podpisując umowę o dofinansowanie projektu ubiegający się o dofinansowanie zobowiązuje się realizować projekt zgodnie z zasadami określonymi w dokumencie *System Realizacji PO KL* dostępnym na stronie internetowej: www.efs.gov.pl.

Jeśli Wnioskodawca otrzymał pismo informujące go o przyjęciu wniosku do realizacji lub z pozytywnym dla siebie skutkiem zakończył negocjacje z IOK, w terminie 10 dni roboczych od otrzymania przez niego informacji w tej sprawie, składa do IOK niżej wymienione dokumenty (załączniki) do *Umowy o dofinansowanie projektu*.

Wymagane dokumenty obejmują:

• oświadczenie o kwalifikowalności podatku VAT (w przypadku projektów partnerskich oświadczenie składają zarówno lider jak i wszyscy partnerzy projektu),

- harmonogram płatności,
- umowa partnerska, w przypadku projektów realizowanych w partnerstwie (umowę partnerską należy przygotować zgodnie ze wzorem zamieszczonym w *Zakresie realizacji projektów partnerskich określonym przez Instytucję Zarządzającą Programu Operacyjnego Kapitał Ludzki* z dnia 23 kwietnia 2009 r. na egzemplarzu wspólnym dla wszystkich partnerów). Umowa partnerska nie stanowi załącznika do umowy o dofinansowanie realizacji projektu nie mniej podlega weryfikacji przez IOK,
- Dokument potwierdzający status prawny Beneficjenta (nie dotyczy beneficjentów będących jednostką sektora finansów publicznych).

Niezłożenie żądanych załączników w komplecie w wyznaczonych terminach oznacza rezygnację z ubiegania się o dofinansowanie. Za datę złożenia wymaganych załączników przyjmuje się datę wpływu IOK. Jeśli na podstawie otrzymanych załączników IOK uzna, że Wnioskodawca poświadczył we wniosku o dofinansowanie realizacji projektu nieprawdę, IOK ma prawo odstąpić od podpisania umowy.

W terminie 5 dni od wpływu do IOK wszystkich wymaganych poprawnie sporządzonych załączników, IOK dokonuje ich weryfikacji i przesyła projektodawcy (za potwierdzeniem odbioru) opatrzone parafami na każdej stronie dwa egzemplarze umowy o dofinansowanie projektu z prośbą o ich opatrzenie parafami na każdej stronie i podpisanie przez upoważnioną/e osobę/y reprezentującą/e projektodawcę oraz odesłanie. Projektodawca w terminie 3 dni od daty otrzymania wysłanych przez IOK dwóch egzemplarzy umowy o dofinansowanie odsyła do IOK (za potwierdzeniem odbioru) dwa egzemplarze umowy o dofinansowanie opatrzone parafami na każdej stronie i podpisane przez upoważnioną/e osobę/y reprezentującą/e projektodawcę. Po otrzymaniu podpisanych przez beneficjenta egzemplarzy umowy, upoważniony przedstawiciel IOK w terminie 3 dni podpisuje oba egzemplarze umowy i odsyła niezwłocznie (za potwierdzeniem odbioru) jeden egzemplarz do beneficjenta. Za datę podpisania umowy uznaje się wówczas dzień podpisania umowy przez przedstawiciela IOK. Podpisanie umowy jest również możliwe w siedzibie IOK.

## **5.5 Ogłoszenie listy zawartych umów o dofinansowanie**

IOK, nie rzadziej niż raz na miesiąc, ogłasza na swojej stronie internetowej oraz w swej siedzibie w publicznie dostępnym miejscu zbiorczą informację o podpisanych w ramach danego konkursu umowach o dofinansowanie projektu, w tym umowach o dofinansowanie projektu z beneficjentami, których wnioski przeszły pozytywnie procedurę odwoławczą. Informacja powyższa zawiera: tytuł projektu, nazwę beneficjenta ze wskazaniem jego siedziby (miejsca zamieszkania), wartość projektu, wartość przyznanego dofinansowania oraz liczbę zdobytych punktów ogółem i datę zawarcia umowy. Informacja na temat umów podpisanych w wyniku procedury odwoławczej powinna dodatkowo zawierać adnotację, iż projekt uzyskał dofinansowanie w ramach rezerwy finansowej przeznaczonej na procedurę odwoławczą (jeżeli IOK taką rezerwę utworzyła).

W terminie 10 dni roboczych od daty podpisania z beneficjentem ostatniej w ramach konkursu umowy o dofinansowanie projektu, IOK ogłasza na swojej stronie internetowej oraz w swej siedzibie w publicznie dostępnym miejscu ostateczną listę zawartych umów o dofinansowanie, która stanowi zbiorcze zestawienie wszystkich uprzednio opublikowanych informacji o zawartych umowach.

Procedura odwoławcza została opisana szczegółowo w:

- − ustawie z dnia 6 grudnia 2006 r. o zasadach prowadzenia polityki rozwoju (Dz. U. z 2009 r. Nr 84, poz. 712),
- − *Wytycznych* Ministra Rozwoju Regionalnego *w zakresie wymogów, jakie powinny uwzględniać procedury odwoławcze ustalone dla programów operacyjnych dla konkursów ogłaszanych od dnia 20 grudnia 2008 r.* oraz
- − *Zasadach dokonywania wyboru projektów w ramach PO KL* z dnia 1 stycznia 2010 r.

W ramach procedury odwoławczej obowiązują dwa etapy:

- − etap przedsądowy w ramach Systemu Realizacji PO KL,
- − etap sądowy.

## Środki odwoławcze przysługują wyłącznie wnioskodawcom, których wnioski uzyskały ocenę **negatywną**.

Środkami odwoławczymi na etapie przedsądowym są:

- − **protest**
- − **odwołanie**

W przypadku Priorytetu V PO KL protest jest wnoszony do i rozpatrywany przez IOK (Departament Administracji Publicznej MSWiA), zaś odwołanie jest wnoszone do i rozpatrywane przez Instytucję Zarządzającą PO KL (Departament Zarządzania Europejskim Funduszem Społecznym MRR).

**Protest** oznacza pisemne wystąpienie podmiotu wnioskującego o dofinansowanie projektu (dalej: wnioskodawcy) o ponowne sprawdzenie zgodności złożonego wniosku z kryteriami wyboru projektów, podanymi przez IOK w dokumentacji konkursowej (regulaminie konkursu) i uprzednio przyjętymi przez Komitet Monitorujący PO KL, a także procedurami regulującymi proces oceny wniosków. Protest powinien zawierać precyzyjne wskazanie podnoszonych zarzutów oraz dane pozwalające na identyfikację wniosku oraz konkursu, w ramach którego został złożony, w którym kwestionuje on ocenę zgłoszonego przez siebie wniosku o dofinansowanie dokonaną przez Komisję Oceny Projektów lub poprawność przeprowadzenia postępowania konkursowego, skutkującą negatywną oceną projektu. Do protestu można załączyć dokumentację mającą związek ze sprawą mogącą mieć wpływ na rozstrzygnięcie. Protest może dotyczyć każdej fazy oceny projektów, a także sposobu dokonania oceny. Składany jest w terminie **14** dni kalendarzowych od dnia otrzymania informacji w sprawie (termin obliczany jest zgodnie z zasadami określonymi w Księdze I, Tytule V Kodeksu cywilnego). Zachowanie terminu na wniesienie protestu ustala się na podstawie zwrotnego potwierdzenia odbioru pisma informującego o wynikach negatywnej oceny oraz potwierdzenia nadania protestu w placówce pocztowej lub przez kuriera bądź stempla pocztowego na przesyłce zawierającej protest. Wniesienie protestu jedynie za pomocą faksu albo poczty elektronicznej skutkuje pozostawieniem go bez rozpatrzenia.

Protest podlega rozpatrzeniu w terminie 30 dni kalendarzowych od dnia jego otrzymania przez IOK (data wpływu). W terminie tym nadane zostaje pismo informujące o wyniku rozstrzygnięcia.

Protest może zostać wycofany przez wnioskodawcę, który go złożył. Powinno to nastąpić do czasu upływu terminu na jego rozpatrzenie, ewentualnie do czasu wydania rozstrzygnięcia w tej sprawie, jeżeli nastąpi to przed upływem terminu na rozpatrzenie protestu.

Konsekwencją skutecznego (tzn. takiego, o którym wiadomość otrzyma instytucja rozpatrująca protest) wycofania protestu jest brak możliwości wniesienia przez wnioskodawcę skargi do sądu administracyjnego.

**Odwołanie** oznacza pisemne wystąpienie wnioskodawcy i dotyczy kwestii będących uprzednio przedmiotem negatywnie rozpatrzonego protestu. Odwołanie wnosi się w terminie **7** dni kalendarzowych do IZ POKL. Nie jest możliwe wniesienie odwołania, jeżeli protest został rozpatrzony zgodnie z postulatem wnioskodawcy, który następnie przykładowo uznał, iż powinien był podnieść zarzuty dotyczące innych kwestii. Odwołanie jest rozpatrywane w terminie 30 dni kalendarzowych od dnia jego otrzymania przez IZ.

Od negatywnego wyniku postępowania odwoławczego, tj. jedynie od negatywnego rozstrzygnięcia wszystkich środków odwoławczych przewidzianych w Systemie Realizacji PO KL, wnioskodawcy przysługuje **skarga do Wojewódzkiego Sądu Administracyjnego**.

Termin wniesienia skargi do Wojewódzkiego Sądu Administracyjnego – zawierającą kompletną dokumentacją w sprawie, obejmującą wniosek o dofinansowanie wraz z informacją w przedmiocie oceny projektu, kopie wniesionych środków odwoławczych oraz informacji o wyniku procedury odwoławczej ‐ wynosi **14** dni kalendarzowych od dnia otrzymania informacji o wyniku procedury odwoławczej. Skarga podlega opłacie sądowej.

Od wyroku wojewódzkiego sądu administracyjnego skargę kasacyjną do Naczelnego Sądu Administracyjnego może wnieść zarówno wnioskodawca, który wniósł uprzednio skargę do wojewódzkiego sądu administracyjnego, jak również Instytucja Pośredniczącą lub Instytucja Zarządzająca PO KL.

W przypadku, gdy podstawą do niezakwalifikowania projektu do dofinansowania jest wyczerpanie alokacji, o której mowa w art. 30a ust. 1 pkt 2 ustawy o zasadach prowadzenia polityki rozwoju, a więc alokacji na działanie lub priorytet, środki odwoławcze nie przysługują

## **6. GDZIE MOŻNA UZYSKAĆ DODATKOWE INFORMACJE**

Dodatkowych informacje udzielane są od poniedziałku do piątku w godz. 8:15 do godz. 16:15 przez pracowników Wydział Wdrażania Europejskiego Funduszu Społecznego, Departamentu Administracji Publicznej MSWiA:

Marek Śliwiński – tel. 22 661 88 28 Monika Michalik – tel. 22 661 86 37

Informacje o ewentualnych zmianach w treści dokumentacji konkursowej będą zamieszczane na stronie internetowej IOK: www.ip2.mswia.gov.pl

Dodatkową pomoc na etapie przygotowania projektu w odpowiedzi na konkurs nr 2/POKL/5.2.1/2010 stanowi przygotowany przez IOK: "*Przewodnik po kryteriach dostępu, kryteriach strategicznych oraz kryteriach horyzontalnych wyboru projektów w ramach Poddziałania 5.2.1 "Modernizacja zarządzania w administracji samorządowej" Programu Operacyjnego Kapitał Ludzki oraz zasadzie równości szans kobiet i mężczyzn*" dostępny na

## **7. ZAŁĄCZNIKI**

- 1. Wzór wniosku o dofinansowanie realizacji projektu
- 2. Karta oceny formalnej
- 3. Karta oceny merytorycznej
- 4. Wzór minimalnego zakresu umowy o dofinansowanie projektu w ramach POKL wraz z załącznikami
- 5. Lista jednostek samorządu terytorialnego które zostały objęte wsparciem w ramach projektów wyłonionych do dofinansowania w ramach konkursów nr 3/POKL/5.2.1/2008 oraz 2/POKL/5.2.1/2009
- 6. Lista sprawdzająca poprawność wypełnienia wniosku o dofinansowanie projektu